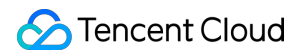

# **TencentDB for TcaplusDB TcaplusDB RESTful APIs Product Documentation**

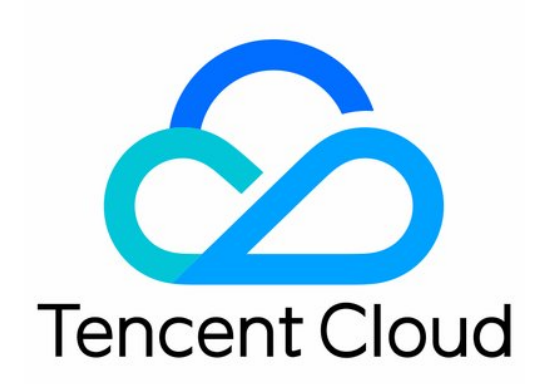

#### Copyright Notice

©2013-2019 Tencent Cloud. All rights reserved.

Copyright in this document is exclusively owned by Tencent Cloud. You must not reproduce, modify, copy or distribute in any way, in whole or in part, the contents of this document without Tencent Cloud's the prior written consent.

Trademark Notice

### **C** Tencent Cloud

All trademarks associated with Tencent Cloud and its services are owned by Tencent Cloud Computing (Beijing) Company Limited and its affiliated companies. Trademarks of third parties referred to in this document are owned by their respective proprietors.

#### Service Statement

This document is intended to provide users with general information about Tencent Cloud's products and services only and does not form part of Tencent Cloud's terms and conditions. Tencent Cloud's products or services are subject to change. Specific products and services and the standards applicable to them are exclusively provided for in Tencent Cloud's applicable terms and conditions.

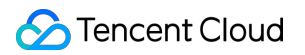

# **Contents**

[TcaplusDB RESTful APIs](#page-3-0)

[Description](#page-3-1)

[Go](#page-25-0)

[Java](#page-32-0)

[PHP](#page-39-0)

[Python](#page-46-0)

[Downloading RESTful API Samples in Multiple Languages](#page-52-0)

# <span id="page-3-1"></span><span id="page-3-0"></span>TcaplusDB RESTful APIs Description

Last updated:2020-08-25 16:55:26

This document is the TcaplusDB RESTful API v1.0 User Manual.

# Overview

TcaplusDB RESTful API enables you to remotely interact with TcaplusDB through HTTP requests. After sending an HTTP request where data is transferred in JSON format by calling the RESTful API, you will receive a response package in JSON format. You can send RESTful API requests in any programming language or tool to perform CRUD operations on data.

# Preparations

Make sure that you have created a cluster in the [TcaplusDB Console](https://console.cloud.tencent.com/tcaplusdb/app) and obtained the corresponding cluster information, including AppId (cluster access ID), ZoneId (table group ID), and AppKey (cluster access password). Currently, TcaplusDB RESTful API only supports tables defined through protobuf.

# Current Version

By default, the version of TcaplusDB RESTful API is v1.0.

# Request

All API call requests are sent over HTTP, and all data is transferred in JSON format. Below is a typical format for access request URI:

http://{Tcaplus\_REST\_URL}/{Version}/apps/{AppId}/zones/{ZoneId}/tables/{TableName}/records

- Tcaplus REST URL: TcaplusDB RESTful URL access point
- Version: TcaplusDB RESTful API version number, which is "ver1.0" by default
- AppId: cluster **access ID**
- ZoneId: table group **ID**
- TableName: table name

#### Sample code:

http://10.123.9.70/ver1.0/apps/2/zones/1/tables/tb\_rest\_test/records

### **HTTP header**

Setting HTTP headers allows you to transfer additional information through requests and responses at the HTTP client.

#### **Authentication**

```
x-tcaplus-pwd-md5
```
Fill in this field with the calculated MD5 of your app key, which is used to authenticate the client's access to the data.

Calculate the MD5 of the string by running the bash command:

```
# echo -n "c3eda5f013f92c81dda7afcdc273cf82" | md5sum
879423b88d153cace7b31773a7f46039 -
```
#### **Operation check**

- x-tcaplus-target specifies TcaplusDB RESTful API request operations, including:
	- Tcaplus.GetRecord Gets record
	- Tcaplus.AddRecord Inserts record
	- Tcaplus.SetRecord Sets record
	- Tcaplus.DeleteRecord Deletes record
	- Tcaplus.FieldGetRecord Reads specified fields
	- Tcaplus.FieldSetRecord Sets specified fields
	- Tcaplus.FieldIncRecord Auto-increments specified fields
	- Tcaplus.PartkeyGetRecord Batch reads indexes
- x-tcaplus-idl-type specifies the TcaplusDB table type. Currently, only the protobuf (pb) type is supported.

#### **Setting tag**

x-tcaplus-data-version-check Specifies TcaplusDB data version check policy use with x-tcaplusdata-version . It can be set as:

x-tcaplus-data-version-check specifies the TcaplusDB data version check policy to implement the

optimistic locking feature, which is to be used with x-tcaplus-data-version tagging. Valid values include:

- 1: write operations can be performed only if the data version number at the client is identical to that at the storage layer. The version number will be increased by 1 each time this operation is performed.
- 2 : the relationship between the client version number and the server version number is ignored. The client version number will be forcibly set at the storage layer.
- 3 : the relationship between the client version number and the server version number is ignored. The version number at the storage layer will be increased by 1 each time the write operation is performed.

These tags are only applicable to Tcaplus. AddRecord and Tcaplus. SetRecord.

- x-tcaplus-data-version is used with x-tcaplus-data-version-check to set the data version number of the client. Valid values include:
	- $\circ$  version  $\leq$  0 means to ignore the version check policy.
	- $\circ$  version  $> 0$  means to specify the version number of the data record at the client.
- x-tcaplus-result-flag sets whether the response contains the complete data policy. Valid values include:
	- $\circ$  0 : the response only contains whether the request succeeded or failed.
	- 1 : the response contains the same values as the request does.  $\circ$
	- 2 : the response contains the latest values of all fields of the data that has been modified.
	- $\circ$  3 : the response contains the value before the record is modified.

### **JSON request data**

```
Request Data:
{
"ReturnValues": "...", // The data you configure to be retained, which will arrive at TcaplusDB with the request and be sent back as-is
"Record": {
... // For the format of data records, please see "API Samples".
}
}
```
# Response

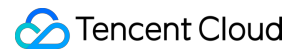

### **JSON response data**

The GetRecord/SetRecord/AddRecord/DeleteRecord/FieldGetRecord/FieldSetRecord/FieldIncRecord operation returns a single data entry. The JSON response data is as below:

```
Response Data
{
"ErrorCode": 0, // Return code
"ErrorMsg": "Succeed", // Return message
"RecordVersion": 1, // Data version number
"\textsf{ReturnValues}"\ldots", // The data you configure to be retained, which will arrive at TcaplusDB w
ith the request and be sent back as-is
"Record": \{\frac{1}{2} For the format of data records, please see "API Samples".
...
}
}
```
The PartkeyGetRecord operation may return multiple data entries. The JSON response data is as below:

```
Response Data
{
"ErrorCode": 0, // Return code
"ErrorMsg": "Succeed", // Return message
"MultiRecords": [ // Array of multiple data entries
{"RecordVersion": 1, // Version number of each data entry
"Record": \{ \ldots \} // For the format of data records, please see "API Samples".
},
...
],
"RemainNum": 0, // Number of data entries not accessed yet
"TotalNum": 5 // Total number of eligible data entries
}
```
#### **Return codes**

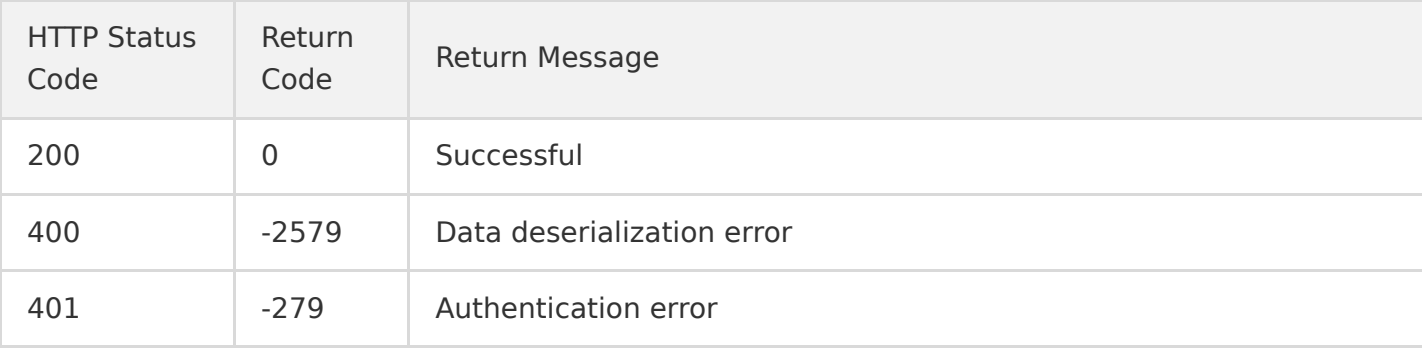

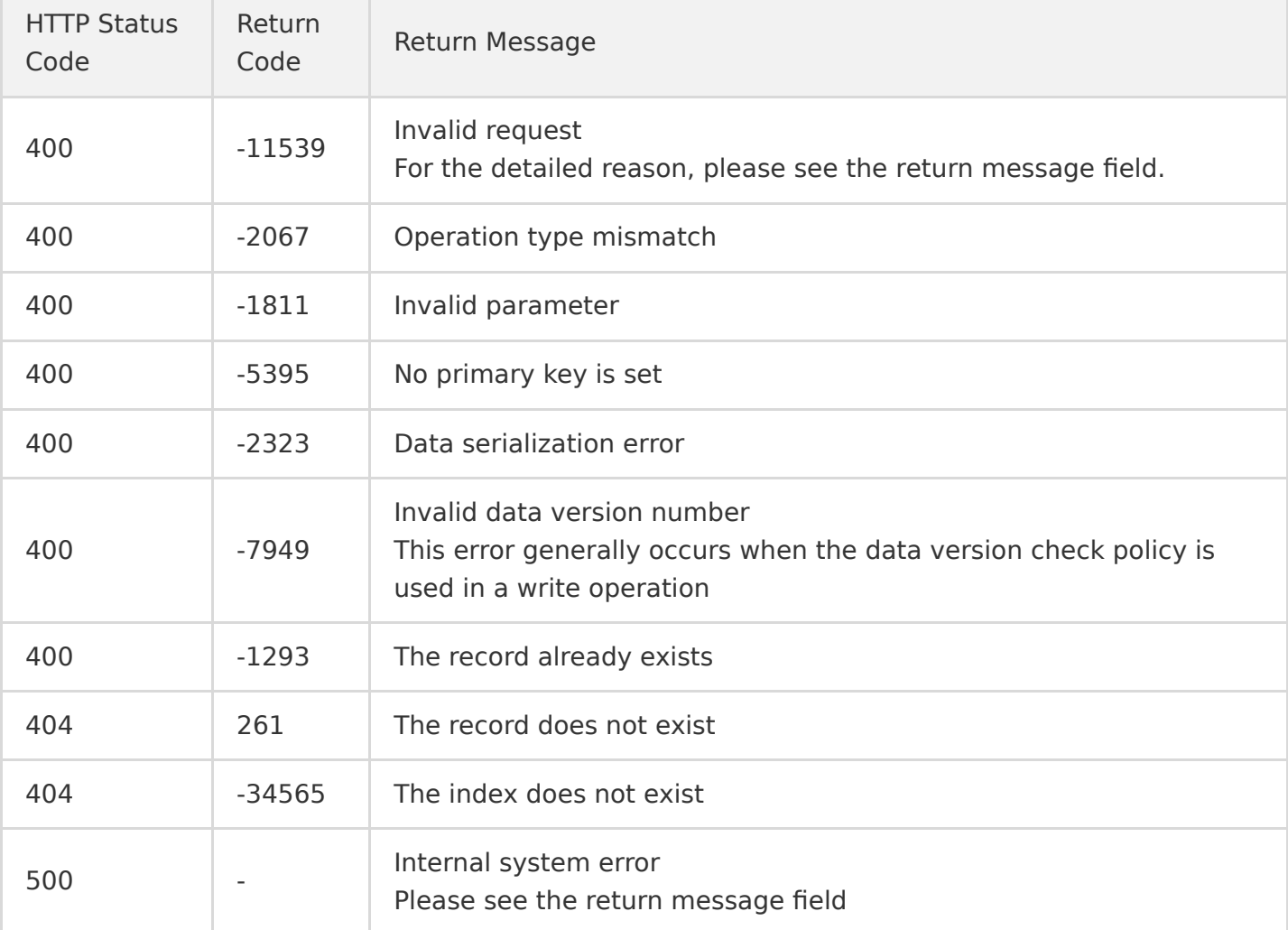

# API Samples

# **Tcaplus.GetRecord**

GET /ver1.0/apps/{APP\_ID}/zones/{ZONE\_ID}/tables/{TABLE\_NAME}/records?keys={JSONKeysObj}&select= {JSONSelectObj}

This API is used to query a record by specifying its key information in a TcaplusDB PB table. You will get the entire record by performing this operation. However, you can set the select variable to specify the fields to be returned in the response; otherwise, the information of all fields will be displayed. If no data records exist, an error will be returned.

The keys variable must be specified in the URI, which indicates the values of all primary keys. The optional select variable indicates the name of the field whose value you want to display. You can specify the fields in the nested structure by separating the path with a dot, such as pay.total money.

Tencent Cloud

### **Note**:

The variables in the request must be URL-encoded. Please encode the space in the URL as  $%20$  instead of  $+$ .

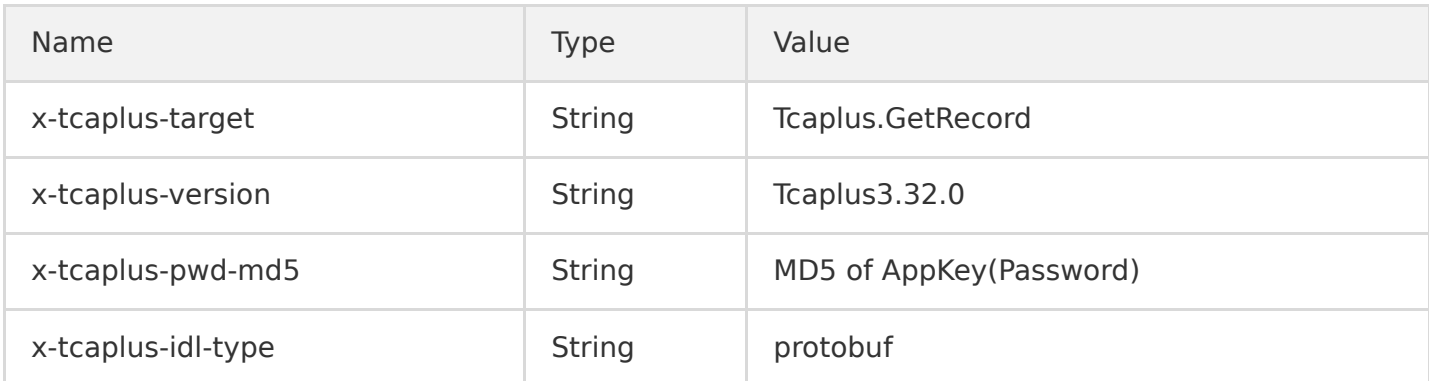

#### **Sample**

#### **URL**

• If URL is not URL-encoded:

```
http://10.123.9.70:31002/ver1.0/apps/2/zones/1/tables/tb_example/records?keys={'region': 101, 
'name': 'calvinshao', 'uin': 100}
```
• If URL is URL-encoded:

http://10.123.9.70:31002/ver1.0/apps/2/zones/1/tables/tb\_example/records?keys=%7B%22region%22% 3A%20101%2C%20%22name%22%3A%20%22calvinshao%22%2C%20%22uin%22%3A%20100%7D

#### **HTTP request header**

```
\Gamma"x-tcaplus-target:Tcaplus.GetRecord",
"x-tcaplus-version:Tcaplus3.32.0",
"x-tcaplus-pwd-md5:c3eda5f013f92c81dda7afcdc273cf82",
"x-tcaplus-idl-type:protobuf"
]
```
#### **Response data**

```
{
"ErrorCode": 0,
"ErrorMsg": "Succeed",
"RecordVersion": 1,
"Record": {
```

```
"name": "calvinshao",
"lockid": [
50,
60,
70
],
"pay": {
"pay times": 2,
"total_money": 10000,
"pay_id": 5,
"auth": {
"pay_keys": "adqwacsasafasda",
"update_time": 1528018372
}
},
"region": 101,
"uin": 100,
"is_available": true,
"gamesvrid": 4099,
"logintime": 404
}
}
```
# **Tcaplus.SetRecord**

PUT /ver1.0/apps/{APP\_ID}/zones/{ZONE\_ID}/tables/{TABLE\_NAME}/records

This API is used to set a record by specifying its key information. If the record already exists, an overwrite operation will be performed; otherwise, an insert operation will be performed.

The SetRecord operation supports setting the following values for resultflag :

- 0 : the response only contains whether the request succeeded or failed  $\bullet$
- 1 : the response contains the same values as the request does  $\bullet$
- 2 : the response contains the latest values of all fields of the data that has been modified  $\bullet$
- 3 : the response contains the value before the record is modified  $\bullet$

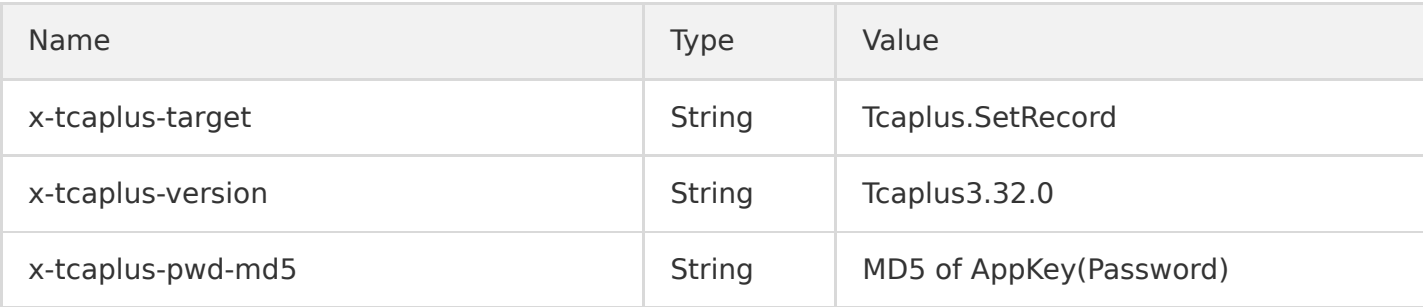

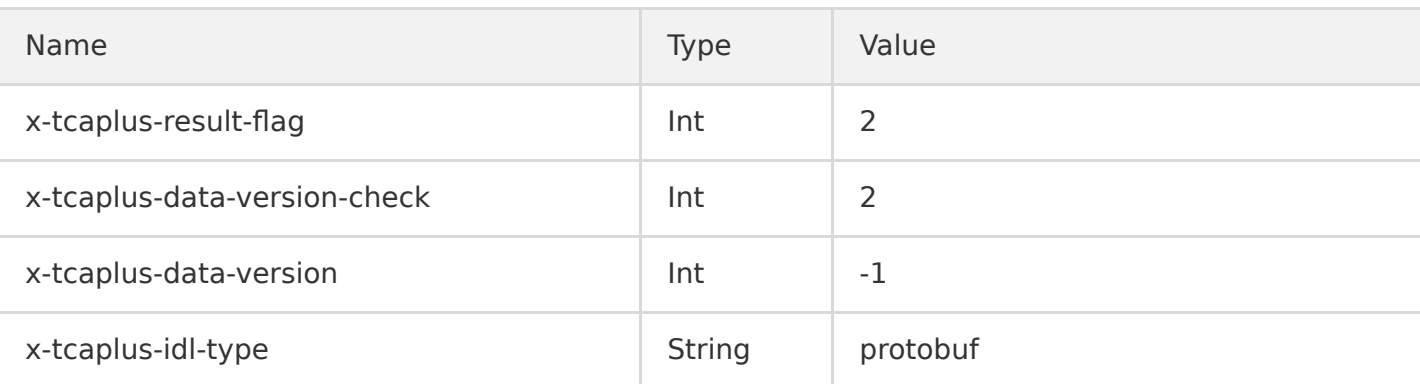

#### **Sample**

#### **URL**

http://10.123.9.70/ver1.0/apps/2/zones/1/tables/tb\_example/records

#### **HTTP request header**

```
\Gamma"x-tcaplus-target:Tcaplus.SetRecord",
"x-tcaplus-version:Tcaplus3.32.0",
"x-tcaplus-pwd-md5:c3eda5f013f92c81dda7afcdc273cf82",
"x-tcaplus-result-flag:2",
"x-tcaplus-data-version-check:2",
"x-tcaplus-data-version:-1",
"x-tcaplus-idl-type:Protobuf"
]
```
#### **JSON request data**

```
{
"ReturnValues": "Send to tcaplus by calvinshao",
"Record": {
"name": "calvinshao",
"lockid": [
50,
60,
70,
80,
90,
100
],
"pay": {
"pay_times": 3,
"total_money": 12000,
```

```
"pay_id": 5,
"auth": {
"pay_keys": "adqwacsasafasda",
"update_time": 1528018372
}
},
"region": 101,
"uin": 100,
"is_available": false,
"gamesvrid": 4099,
"logintime": 404
}
}
```
#### **JSON response data**

```
{
"ErrorCode": 0,
"ErrorMsg": "Succeed",
"RecordVersion": 1,
"ReturnValues": "Send to tcaplus by calvinshao",
"Record": {
"name": "calvinshao",
"lockid": [
50,
60,
70,
80,
90,
100
],
"pay": {
"pay_times": 3,
"total_money": 12000,
"pay_id": 5,
"auth": \{"pay_keys": "adqwacsasafasda",
"update_time": 1528018372
}
},
"region": 101,
"uin": 100,
"is_available": false,
"gamesvrid": 4099,
"logintime": 404
}
}
```
### **Tcaplus.AddRecord**

POST /ver1.0/apps/{APP\_ID}/zones/{ZONE\_ID}/tables/{TABLE\_NAME}/records

This API is used to insert a record by specifying its key information. If the record already exists, an error will be returned.

The AddRecord operation supports setting the following values for resultflag :

- 0 : the response only contains whether the request succeeded or failed  $\bullet$
- 1 : the response contains the same values as the request does  $\bullet$
- 2 : the response contains the latest values of all fields of the data that has been modified
- 3 : the response contains the value before the record is modified  $\bullet$

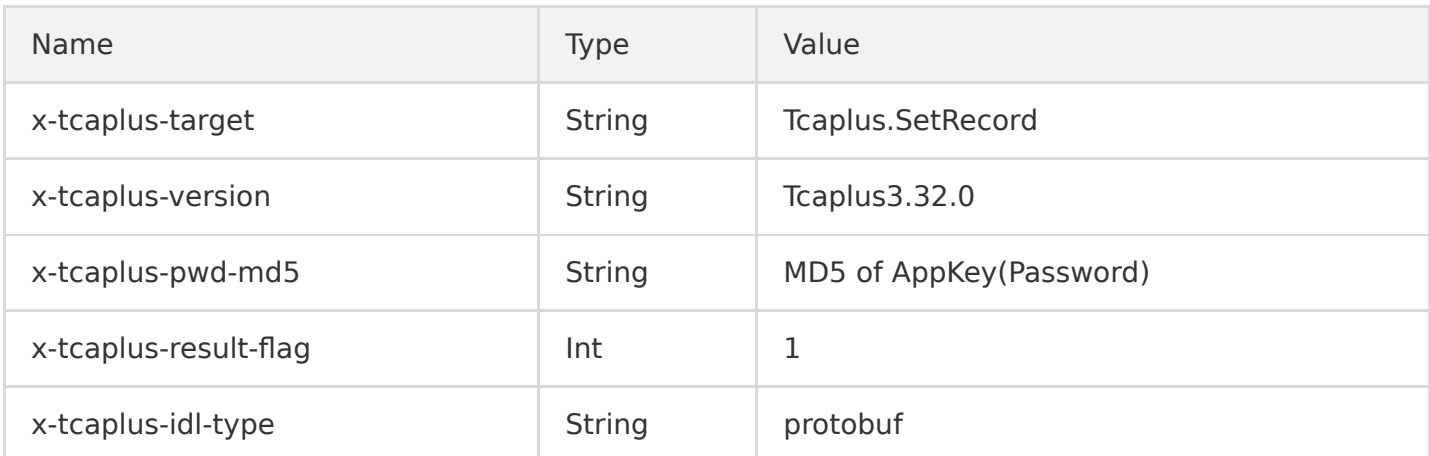

#### **Sample**

#### **URL**

http://10.123.9.70/ver1.0/apps/2/zones/1/tables/tb\_example/records

#### **HTTP request header**

```
\Gamma"x-tcaplus-target:Tcaplus.AddRecord",
"x-tcaplus-version:Tcaplus3.32.0",
"x-tcaplus-pwd-md5:c3eda5f013f92c81dda7afcdc273cf82",
"x-tcaplus-result-flag:1",
"x-tcaplus-idl-type:protobuf"
]
```
#### **JSON request data**

```
{
"ReturnValues": "Send to tcaplus by calvinshao",
"Record": {
"name": "calvinshao",
"lockid": [
50,
60,
70
],
"pay": {
"pay_times": 2,
"total_money": 10000,
"pay id": 5,
"auth": {
"pay_keys": "adqwacsasafasda",
"update_time": 1528018372
}
},
"region": 101,
"uin": 100,
"is_available": true,
"gamesvrid": 4099,
"logintime": 404
}
}
```
#### **JSON response data**

```
{
"ErrorCode": 0,
"ErrorMsg": "Succeed",
"RecordVersion": 1,
"ReturnValues": "Send to tcaplus by calvinshao",
"Record": {
"name": "calvinshao",
"lockid": [
50,
60,
70
],
"pay": {
"pay times": 2,
"total_money": 10000,
"pay_id": 5,
"auth": {
"pay_keys": "adqwacsasafasda",
```

```
"update_time": 1528018372
}
},
"region": 101,
"uin": 100,
"is_available": true,
"gamesvrid": 4099,
"logintime": 404
}
}
```
# **Tcaplus.DeleteRecord**

DELETE /ver1.0/apps/{APP\_ID}/zones/{ZONE\_ID}/tables/{TABLE\_NAME}/records

This API is used to delete a record by specifying its key information. If the data does not exist, an error will be returned.

The DeleteRecord operation supports setting the following values for resultflag :

- $\bullet$   $\theta$  : the response only contains whether the request succeeded or failed
- 1 : the response contains the same values as the request does  $\bullet$
- 2 : the response contains the latest values of all fields of the data that has been modified  $\bullet$
- 3 : the response contains the value before the record is modified  $\bullet$

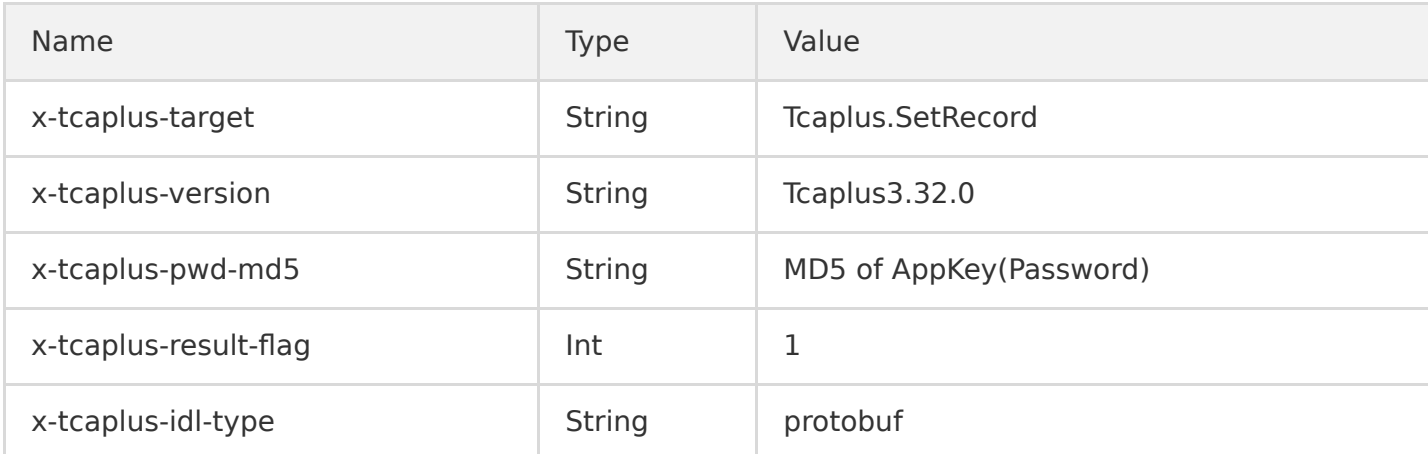

#### **Sample**

#### **URI**

http://10.123.9.70/ver1.0/apps/2/zones/1/tables/tb\_example/records

#### **HTTP request header**

```
\lceil"x-tcaplus-target:Tcaplus.DeleteRecord",
"x-tcaplus-version:Tcaplus3.32.0",
"x-tcaplus-pwd-md5:c3eda5f013f92c81dda7afcdc273cf82",
"x-tcaplus-result-flag:1",
"x-tcaplus-idl-type:protobuf"
]
```
#### **JSON request data**

```
{
"ReturnValues": "Send to tcaplus by calvinshao",
"Record": {
"region": 101,
"name": "calvinshao",
"uin": 100
}
}
```
#### **JSON response data**

```
{
"ErrorCode": 0,
"Record": \{\},"RecordVersion" : -1,"ReturnValues": "Send to tcaplus by calvinshao"
}
```
# **Tcaplus.FieldGetRecord**

```
GET /ver1.0/apps/{APP_ID}/zones/{ZONE_ID}/tables/{TABLE_NAME}/records?keys={JSONKeysObj}&select=
{JSONSelectObj}
```
This API is used to query a record by specifying its key information in a TcaplusDB pb table. This operation only queries and transfers the values of the field you specify through the select variable, which will reduce the network transfer traffic usage and is the biggest difference from the GetRecord operation. If the data record does not exist, an error will be returned.

The keys and select variables must be specified in the URI. keys specifies the values of all primary keys. select specifies the name of the field whose value you want to display. You can specify the fields in the nested structure by separating the path with a dot, such as pay.total money.

### **Note**:

The variables in the request must be URL-encoded. Please encode the space in the URL as  $%20$  instead of  $+$ .

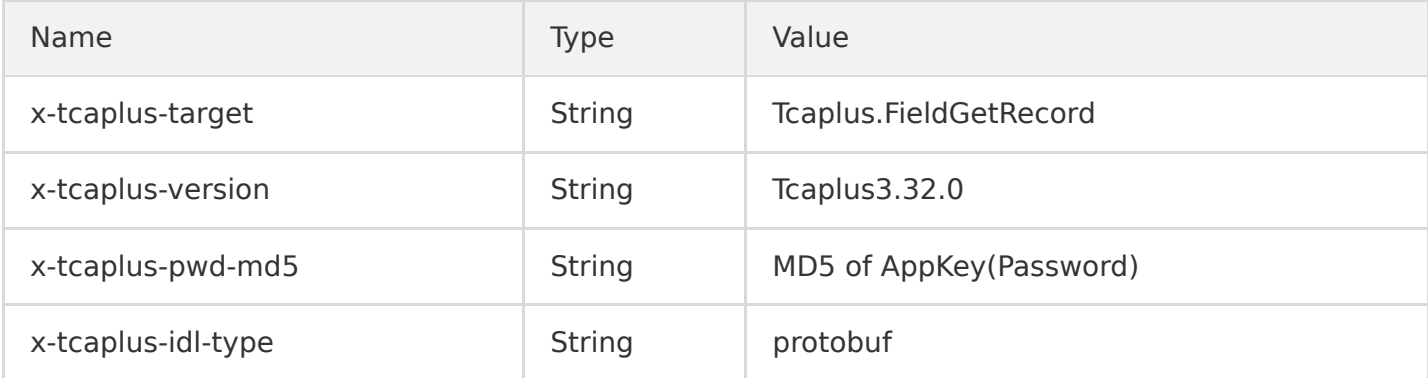

#### **Sample**

#### **If URL is not URL-encoded**

```
http://10.123.9.70/ver1.0/apps/2/zones/1/tables/tb_example/records?keys={'region': 101, 'name':
'calvinshao', 'uin': 100}&select=['gamesvrid', 'lockid', 'pay.auth.pay_keys', 'pay.total_money']
```
#### **If URL is URL-encoded**

http://10.123.9.70/ver1.0/apps/2/zones/1/tables/tb\_example/records?keys=%7B%22region%22%3A%20101% 2C%20%22name%22%3A%20%22calvinshao%22%2C%20%22uin%22%3A%20100%7D&select=%5B%22gamesvrid%22%2C%20% 22lockid%22%2C%20%22pay.auth.pay\_keys%22%2C%20%22pay.total\_money%22%5D

#### **HTTP request header**

```
\Gamma"x-tcaplus-target:Tcaplus.FieldGetRecord",
"x-tcaplus-version:Tcaplus3.32.0",
"x-tcaplus-pwd-md5:c3eda5f013f92c81dda7afcdc273cf82",
"x-tcaplus-idl-type:protobuf"
]
```
#### **JSON response data**

```
{
"ErrorCode": 0,
"ErrorMsg": "Succeed",
"RecordVersion": 1,
```

```
"Record": {
"name": "calvinshao",
"lockid": [
50,
60,
70
],
"pay": {
"total_money": 10000,
"auth": \{"pay_keys": "adqwacsasafasda"
}
},
"region": 101,
"uin": 100,
"gamesvrid": 4099
}
}
```
# **Tcaplus.FieldSetRecord**

```
PUT /ver1.0/apps/{APP_ID}/zones/{ZONE_ID}/tables/{TABLE_NAME}/records
```
This API is used to modify a record by specifying its key information. Different from the SetRecord operation, it transfers and sets the values of only the specified fields instead of all fields, which reduces the network traffic usage. If the data record already exists, an update operation will be performed; otherwise, an error will be returned.

The FieldSetRecord operation supports setting the following values for resultflag :

- 0 : the response only contains whether the request succeeded or failed  $\bullet$
- $\cdot$  1 : the response contains the same values as the request does

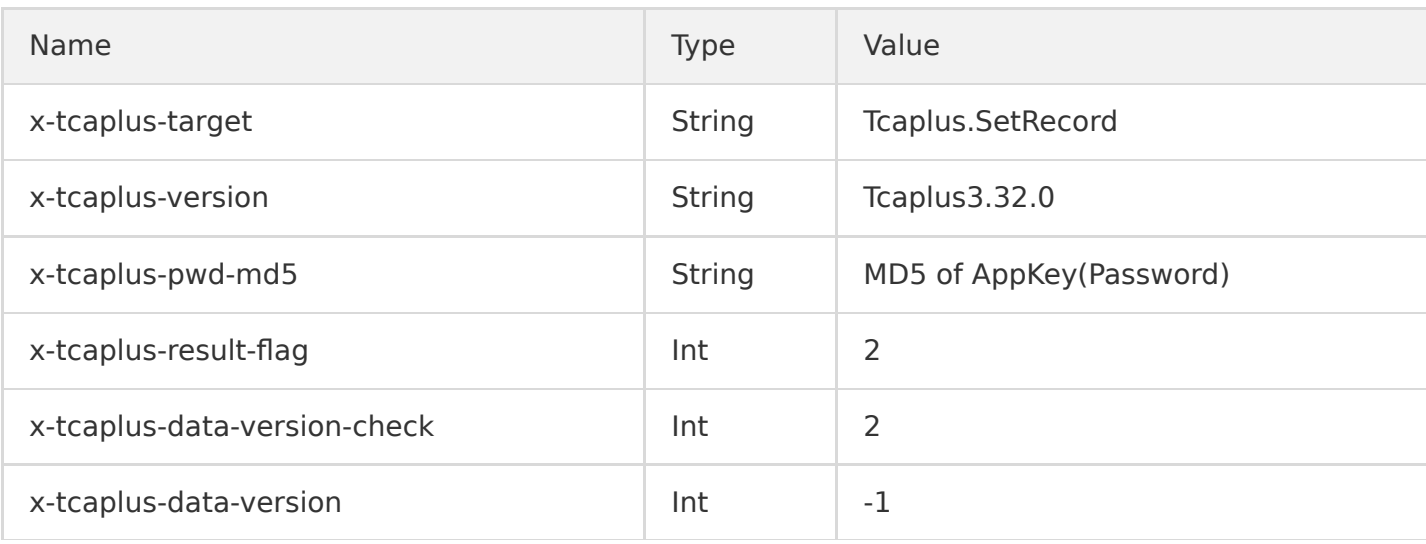

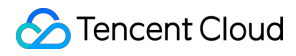

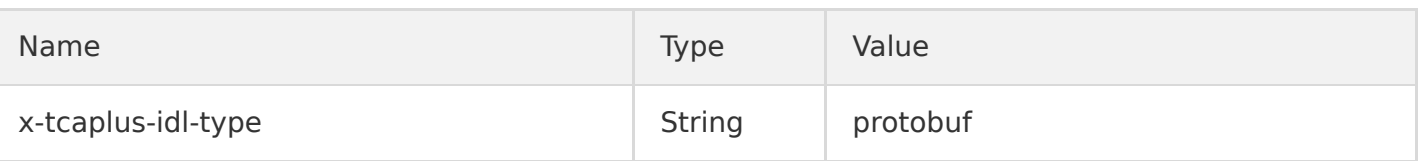

**Sample**

**URL**

http://10.123.9.70/ver1.0/apps/2/zones/1/tables/tb\_example/records

#### **HTTP request header**

```
\overline{a}"x-tcaplus-target:Tcaplus.FieldSetRecord",
"x-tcaplus-version:Tcaplus3.32.0",
"x-tcaplus-pwd-md5:c3eda5f013f92c81dda7afcdc273cf82",
"x-tcaplus-result-flag:1",
"x-tcaplus-data-version-check:1",
"x-tcaplus-data-version:-1",
"x-tcaplus-idl-type:Protobuf"
]
```
#### **JSON request data**

```
{
"ReturnValues": "aaaaaaaaaa",
"FieldPath": \lbrack // Explicitly specify the path of the field to be updated
"gamesvrid",
"logintime",
"pay.total_money",
"pay.auth.pay_keys"
],
"Record": \{\frac{1}{2} \} Set the new value of the field to be updated
"name": "calvinshao",
"pay": {
"total_money": 17190,
"auth": {
"pay_keys": "bingo"
}
},
"region": 101,
"uin": 100,
"gamesvrid": 1719,
"logintime": 1719
```
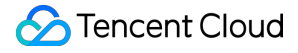

} }

#### **JSON response data**

```
{
"ErrorCode": 0,
"ErrorMsg": "Succeed",
"RecordVersion": 3,
"ReturnValues": "aaaaaaaaaa",
"Record": {
"name": "calvinshao",
"pay": {
"total money": 17190,
"auth": {
"pay keys": "bingo"
}
},
"region": 101,
"uin": 100,
"gamesvrid": 1719,
"logintime": 1719
}
}
```
### **Tcaplus.FieldIncRecord**

PUT /ver1.0/apps/{APP\_ID}/zones/{ZONE\_ID}/tables/{TABLE\_NAME}/records

This API is used to auto-increment the specified fields by specifying the key information of a record. It supports fields in int32 , int64 , uint32 , and uint64 fields and has similar characteristics as FieldSetRecord .

The SetRecord operation supports setting the following values for resultflag :

- $0$  : the response only contains whether the request succeeded or failed  $\bullet$
- 1 : the response contains the modified value of the specified field  $\bullet$

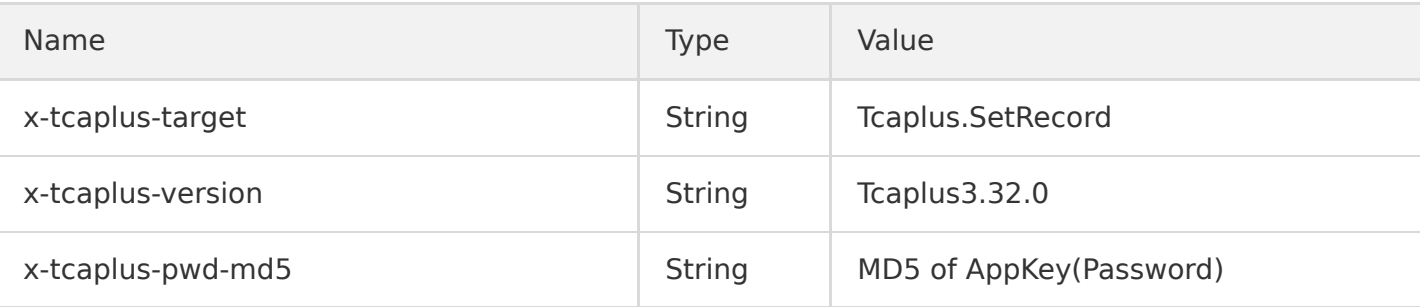

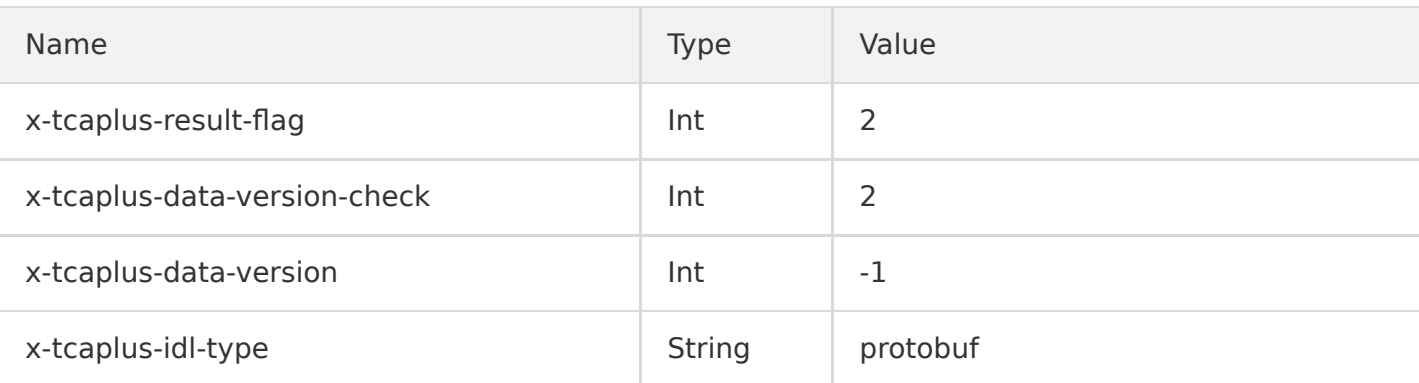

#### **Sample**

#### **URL**

http://10.123.9.70/ver1.0/apps/2/zones/1/tables/tb\_example/records

#### **HTTP request header**

```
\Gamma"x-tcaplus-target:Tcaplus.FieldIncRecord",
"x-tcaplus-version:Tcaplus3.32.0",
"x-tcaplus-pwd-md5:c3eda5f013f92c81dda7afcdc273cf82",
"x-tcaplus-result-flag:1",
"x-tcaplus-data-version-check:1",
"x-tcaplus-data-version:-1",
"x-tcaplus-idl-type:Protobuf"
]
```
#### **JSON request data**

```
{
"ReturnValues": "aaaaaaaaaa",
"Record": {
"name": "calvinshao",
"pay": {
"total_money": -1,
"auth": {
"update_time": -1}
},
"region": 101,
"uin": 100,
"gamesvrid": 2,
"logintime": -2
```
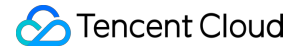

} }

#### **JSON response data**

```
{
"ErrorCode": 0,
"ErrorMsg": "Succeed",
"RecordVersion": 9,
"ReturnValues": "aaaaaaaaaa",
"Record": {
"name": "calvinshao",
"pay": {
"total_money": 11999,
"auth": \{"update_time": 921
}
},
"region": 101,
"uin": 100,
"gamesvrid": 4101,
"logintime": 98
}
}
```
#### **Tcaplus.PartkeyGetRecord**

```
GET /ver1.0/apps/{APP_ID}/zones/{ZONE_ID}/tables/{TABLE_NAME}/records?keys={JSONKeysObj}&select=
{JSONSelectObj}
```
This API is used to query multiple records by specifying the values of certain primary keys. This operation will return multiple data entries and display them by the field name specified by the select variable. The premise of this operation is that the specified primary key set must have an index created when the table is created; otherwise, an error will be returned.

The keys variable must be specified in the URI, which specifies the values of all primary keys. The optional select variable specifies the name of the field whose value you want to display. You can specify the fields in the nested structure by separating the path with a dot, such as pay.total\_money .

limit and offset are the parameters used to control partial record return.

#### **Note**:

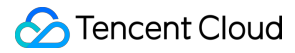

The variables in the request must be URL-encoded. Please encode the space in the URL as  $%20$  instead of  $+$ . Please specify the index name to be accessed through x-tcaplus-indexname in the HEADER. The index name can be found in the table definition file.

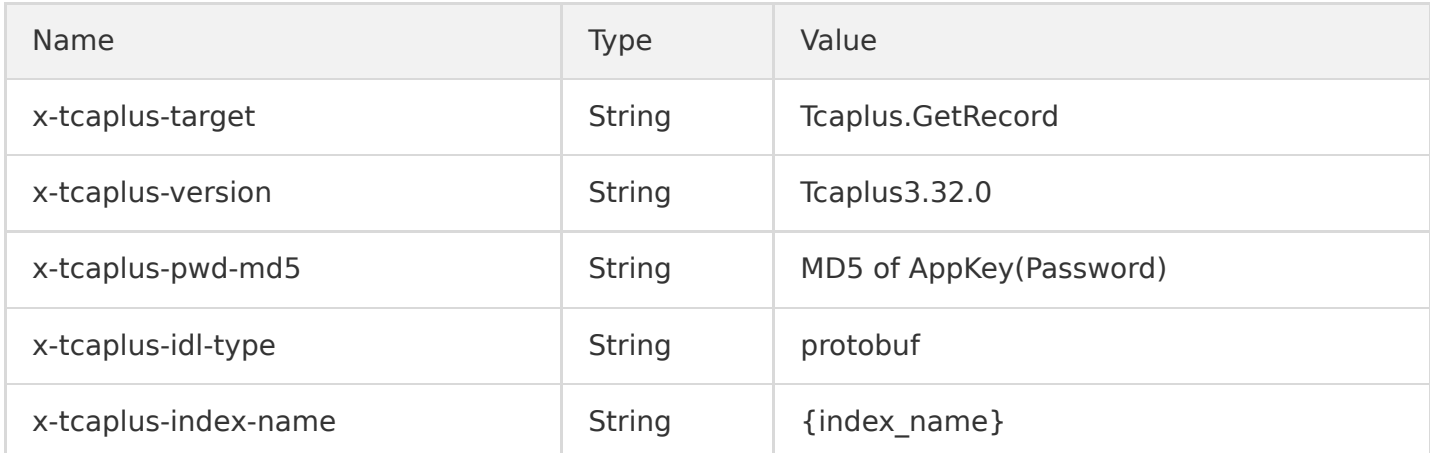

#### **Sample**

#### **If URL is not URL-encoded**

```
http://10.123.9.70/ver1.0/apps/2/zones/1/tables/tb_example/records?keys={'name': 'calvinshao', 'u
in': 100}&select=['gamesvrid', 'lockid', 'pay.total_money', 'pay.auth.pay_keys']
```
#### **If URL is URL-encoded**

http://10.123.9.70/ver1.0/apps/2/zones/1/tables/tb\_example/records?keys=%7B%22name%22%3A%20%22cal vinshao%22%2C%20%22uin%22%3A%20100%7D&select=%5B%22gamesvrid%22%2C%20%22lockid%22%2C%20%22pay.tot al\_money%22%2C%20%22pay.auth.pay\_keys%22%5D

#### **HTTP request header**

```
\Gamma"x-tcaplus-target:Tcaplus.PartkeyGetRecord",
"x-tcaplus-version:Tcaplus3.32.0",
"x-tcaplus-pwd-md5:c3eda5f013f92c81dda7afcdc273cf82",
"x-tcaplus-idl-type:protobuf"
"x-tcaplus-index-name:index_name"
]
```
#### **Response data**

```
{
"ErrorCode": 0,
"ErrorMsg": "Succeed",
```

```
"MultiRecords": [
{
"RecordVersion": 9,
"Record": {
"name": "calvinshao",
"lockid": [
50,
60,
70,
80,
90,
100
],
"pay": {
"total_money": 11999,
"auth": {
"pay_keys": "adqwacsasafasda"
}
},
"region": 101,
"uin": 100,
"gamesvrid": 4101
}
},
{
"RecordVersion": 1,
"Record": {
"name": "calvinshao",
"lockid": [
50,
60,
70,
80
],
"pay": {
"total_money": 10000,
"auth": {
"pay_keys": "adqwacsasafasda"
}
},
"region": 102,
"uin": 100,
"gamesvrid": 4100
}
},
{
"RecordVersion": 1,
"Record": {
```
"name": "calvinshao", "lockid": [ 60, 70, 80, 90 ], "pay": { "total\_money": 10000, "auth": { "pay\_keys": "adqwacsasafasda" } }, "region": 103, "uin": 100, "gamesvrid": 4101 } } ],  $"$ RemainNum":  $0,$ "TotalNum": 3 }

# <span id="page-25-0"></span>Go

Last updated:2020-08-17 17:32:47

To help you use Go to manipulate TcaplusDB tables, we encapsulated TcaplusDB table operation APIs based on RESTful APIs, which support CRUD operations. This document describes how to use such APIs to manipulate TcaplusDB PB tables.

# Preparations

# **1. Create a TcaplusDB table**

Create a sample TcaplusDB table game players.proto [. For more information, please see Creating](https://intl.cloud.tencent.com/document/product/1016/32715) Table.

### **2. Create a CVM instance**

- Create a CVM instance to run the SDK demo. We recommend the following configuration: 2 CPU cores, 4 GB memory, and 50 GB disk space. The CVM instance needs to be in the same VPC as that of the TcaplusDB instance.
- Download the installation package of the RESTful API SDK for Go [here.](https://intl.cloud.tencent.com/document/product/1016/30285)

### **3. Prepare the Go environment**

Run the following command to install the Go environment:

yum install -y golang

### **4. Compile the program**

The SDK demo is complied by using the make command. you can directly run make build in the Makefile file in the src directory. After the compilation, an executable file example will be generated. You can try out all sample APIs by directly running the file.

# **Directions**

# **1. Configure table parameters**

View the relevant information of the table created in the [TcaplusDB Console](https://console.cloud.tencent.com/tcaplusdb/app) and configure the demo as follows:

// TcaplusDB RESTful API connection parameters const (  $\sqrt{2}$  Service access point, which is also the RESTful API connection address of the cluster where the e table resides. The default port is 80 EndPoint =  $"http://172.xx.xx.12/"$ // Application access ID, which is also the access ID of the cluster where the table resides  $AccessID = 310$  $//$  Application password, which is also the access password of the cluster where the table resides AccessPassword = "Tcaplus2020" // Table group ID  $TableGroupID = 1$ // Table name TableName = "game\_players" )

### **2. Create a table connection**

Use NewTcaplusClient to specify the EndPoint , AccessID , and AccessPassword parameters to create client , which is a TcaplusRestClient object.

```
// Specify the `EndPoint`, `AccessID`, and `AccessPassword` parameters to create `client`, which
is a `TcaplusClient` object
client, err := tcaplus_client.NewTcaplusClient(EndPoint, AccessID, AccessPassword)
if err != nil {
fmt.Println(err.Error())
return
}
```
### **3. Prepare sample table data**

Insert data in JSON format. The definition is as follows:

```
// Call `AddRecord` to insert a record
\sqrt{2} You can define `record` as a structure, map, or slice, which must be convertible to JSON forma
t
record := map[string]interface{}{
"player_id": 10805514,
"player_name": "Calvin",
"player_email": "calvin@test.com",
"game server id": 10,
"login_timestamp": []string{"2019-12-12 15:00:00"},
"logout_timestamp": []string{"2019-12-12 16:00:00"},
"is online": false,
"pay": map[string]interface{}{
"pay_id": 10101,
```

```
"amount": 1000,
"method": 1,
},
}
status, resp, err := client.AddRecord(record, tcaplus client.RetAllLatestField, "userBuffer", Tab
leGroupID, TableName)
if err != nil {
fmt.Println(err.Error())
return
}
```
# API List

# **GetRecord**

/\*\* @brief This API is used to query a record based on the `Key` field. You can filter fields by `sel ectFiled` @param [IN] key `key` field information of the record to be queried. It can be a structure, map, or slice, so that it can be converted to JSON. It needs to be in the same type as that defined in `proto` @param [IN] selectFiled List of fields in the record to be queried. If you want to enter a nested structure, use a dotted value. `nil` indicates that all fields will be queried @param [IN] groupID Table group ID @param [IN] tableName Table name @retval(3) HTTP response code, HTTP response content, and error message \*\*/ func (c \*TcaplusClient) GetRecord(key interface{}, selectFiled []string, groupID int, tableName s tring) (string, []byte, error)

# **AddRecord**

/\*\*

@brief This API is used to add a record to the table. If the record already exists, an error will be reported @param [IN] record Record to be added, which can be a structure, map, or slice, so that it can be converted to JSON. It needs to be in the same type as that defined in `proto` @param [IN] resultFlag Position flag of the returned value. Valid values: RetOnlySucOrFail: the response only contains whether the request succeeded or failed RetEqualReq: the response contains the same values as the request does RetAllLatestField: the response contains the latest values of all fields of the data that has bee n modified RetAllOldField: the response contains the value before the record is modified @param [IN] userBuffer Custom information, which will be returned as-is in the response message.

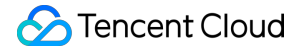

If you do not need it, enter "" @param [IN] groupID Table group ID @param [IN] tableName Table name @retval(3) HTTP response code, HTTP response content, and error message \*\*/ func (c \*TcaplusClient) AddRecord(record interface{}, resultFlag int, userBuffer string, groupID int, tableName string) (string, []byte, error)

#### **SetRecord**

#### /\*\*

@brief This API is used to update/insert a record in the table. If the record already exists, it will be updated; otherwise, it will be inserted @param [IN] record Record to be added, which can be a structure, map, or slice, so that it can be converted to JSON. It needs to be in the same type as that defined in `proto` @param [IN] resultFlag Position flag of the returned value. Valid values: RetOnlySucOrFail: the response only contains whether the request succeeded or failed RetEqualReq: the response contains the same values as the request does RetAllLatestField: the response contains the latest values of all fields of the data that has bee n modified RetAllOldField: the response contains the value before the record is modified @param [IN] versionPolicy Policy for checking the record version number, which is to be used with `version` to implement optimistic locking. If you do not need it, set it to `NoCheckDataVersionAu toIncrease` CheckDataVersionAutoIncrease: the record version number will be checked. The operation will succe ed, and the version number will auto-increment only if `version` is the same as the version numbe r on the server NoCheckDataVersionOverwrite: the record version number will not be checked, and it (`version`) wi ll be forcibly written to the server NoCheckDataVersionAutoIncrease: the record version number will not be checked, and the version nu mber on the server will auto-increment @param [IN] version Record version number, which is used for version number check. If you do not need the check, set it to  $-1$ @param [IN] userBuffer Custom information, which will be returned as-is in the response message. If you do not need it, enter "" @param [IN] groupID Table group ID @param [IN] tableName Table name @retval(3) HTTP response code, HTTP response content, and error message \*\*/ func (c \*TcaplusClient) SetRecord(record interface{}, resultFlag int, versionPolicy int, version int, userBuffer string, groupID int, tableName string) (string, []byte, error)

#### **DeleteRecord**

/\*\*

@brief This API is used to delete a record. If the record does not exist, an error will be report

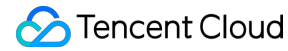

ed.

@param [IN] record Record to be deleted, which only needs to contain the `key` field. It can be a structure, map, or slice, so that it can be converted to JSON. It needs to be in the same type as that defined in `proto` @param [IN] resultFlag Position flag of the returned value. Valid values: RetOnlySucOrFail: the response only contains whether the request succeeded or failed RetEqualReq: the response contains the same values as the request does RetAllLatestField: the response contains the latest values of all fields of the data that has bee n modified RetAllOldField: the response contains the value before the record is modified @param [IN] userBuffer Custom information, which will be returned as-is in the response message. If you do not need it, enter "" @param [IN] groupID Table group ID @param [IN] tableName Table name  $Q$ retval(3) HTTP response code, HTTP response content, and error message \*\*/ func (c \*TcaplusClient) DeleteRecord(record interface{}, resultFlag int, userBuffer string, group ID int, tableName string) (string, []byte, error)

#### **FieldGetRecord**

#### /\*\*

@brief This API is used to query a record based on specified fields. The `key` field is used to q uery the record, and `selectFiled` is used to filter fields @note The difference between this API and `GetRecord` lies in that `GetRecord` queries the entire record first and then filters the fields by `selectFiled`, while `FieldGetRecord` filters the fie lds on the server, which has a lower traffic load @param [IN] key `key` field information of the record to be queried. It can be a structure, map, or slice, so that it can be converted to JSON. It needs to be in the same type as that defined in `proto` @param [IN] selectFiled List of fields in the record to be queried, which cannot be empty. If you want to enter a nested structure, use a dotted value @param [IN] groupID Table group ID @param [IN] tableName Table name @retval(3) HTTP response code, HTTP response content, and error message \*\*/ func (c \*TcaplusClient) FieldGetRecord(key interface{}, selectFiled []string, groupID int, tableN ame string) (string, []byte, error)

#### **FieldSetRecord**

/\*\*

@brief This API is used to update a record. If the record does not exist, an error will be report ed

@param [IN] record Record to be added, which can be a structure, map, or slice, so that it can be converted to JSON. It needs to be in the same type as that defined in `proto`

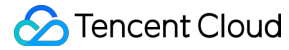

@param  $[IN]$  setField List of fields to be updated, which cannot be empty. If you want to enter a nested structure, use a dotted value @param [IN] resultFlag Position flag of the returned value. Valid values: RetOnlySucOrFail: the response only contains whether the request succeeded or failed RetEqualReq: the response contains the same values as the request does @param [IN] versionPolicy Policy for checking the record version number, which is to be used with `version` to implement optimistic locking. If you do not need it, set it to `NoCheckDataVersionAu toIncrease` CheckDataVersionAutoIncrease: the record version number will be checked. The operation will succe ed, and the version number will auto-increment only if `version` is the same as the version numbe r on the server NoCheckDataVersionOverwrite: the record version number will not be checked, and it (`version`) wi ll be forcibly written to the server NoCheckDataVersionAutoIncrease: the record version number will not be checked, and the version nu mber on the server will auto-increment @param [IN] version Record version number, which is used for version number check. If you do not need the check, set it to  $-1$ @param  $[IN]$  userBuffer Custom information, which will be returned as-is in the response message. If you do not need it, enter "" @param [IN] groupID Table group ID @param [IN] tableName Table name @retval(3) HTTP response code, HTTP response content, and error message \*\*/ func (c \*TcaplusClient) FieldSetRecord(record interface{}, setField []string, resultFlag int, ver sionPolicy int, version int, userBuffer string, groupID int, tableName string) (string, []byte, e rror)

#### **FieldIncRecord**

/\*\*

@brief This API is used to auto-increment/decrement an integer field in a record. This command wo rd supports fields only in `int32`, `int64`, `uint32`, or `uint64` type @param [IN] record Record to be updated. If the field value in the record is positive, it indicat es auto-increment, and this field will be incremented; if the field value in the record is negati ve, it indicates auto-decrement, and this field will be decremented @param [IN] resultFlag Position flag of the returned value. Valid values: RetOnlySucOrFail: the response only contains whether the request succeeded or failed RetEqualReq: the response contains the same values as the request does @param [IN] versionPolicy Policy for checking the record version number, which is to be used with `version` to implement optimistic locking. If you do not need it, set it to `NoCheckDataVersionAu toIncrease` CheckDataVersionAutoIncrease: the record version number will be checked. The operation will succe ed, and the version number will auto-increment only if 'version' is the same as the version numbe r on the server NoCheckDataVersionOverwrite: the record version number will not be checked, and it (`version`) wi ll be forcibly written to the server NoCheckDataVersionAutoIncrease: the record version number will not be checked, and the version nu

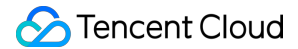

mber on the server will auto-increment @param [IN] version Record version number, which is used for version number check. If you do not need the check, set it to  $-1$ @param [IN] userBuffer Custom information, which will be returned as-is in the response message. If you do not need it, enter "" @param [IN] groupID Table group ID @param [IN] tableName Table name @retval(3) HTTP response code, HTTP response content, and error message \*\*/ func (c \*TcaplusClient) FieldIncRecord(record interface{}, resultFlag int, versionPolicy int, ver sion int, userBuffer string, groupID int, tableName string) (string, []byte, error)

#### **PartkeyGetRecord**

/\*\* @brief This API is used to query records in batches with an index @param [IN] key Record to be queried, which needs to be set to the `key` field in the index. It c an be a structure, map, or slice, so that it can be converted to JSON. It needs to be in the same type as that defined in `proto` @param [IN] indexName Index name @param [IN] selectFiled List of fields in the record to be queried. If you want to enter a nested structure, use a dotted value. `nil` indicates that all fields will be queried @param [IN] limit Maximum number of records to be returned in batches, which will be valid if the value is greater than 0 @param [IN] offset Offset of the records to be returned in batches, which will be valid if the va lue is greater than or equal to 0 @param [IN] groupID Table group ID @param [IN] tableName Table name @retval(3) HTTP response code, HTTP response content, and error message \*\*/ func (c \*TcaplusClient) PartKeyGetRecord(key interface{}, indexName string, selectFiled []string, limit int, offset int, groupID int, tableName string) (string, []byte, error)

For the PartKeyGetRecord API, the maximum size of a packet returned by one request is 256 KB , and the limit value is subject to the size of one single record. We recommend you set it as follows:

- If the size of one single record is smaller than 256 KB, you can set limit to 256 KB / **record size**; for example, if the record size is 10 KB, we recommend you set limit to a value between 20 and 25.
- If the size of one single record is greater than or equal to 256 KB, set limit to 1, i.e., only one record will be returned by one request.

In scenarios where limit and offset are set, to get the full data based on the index key, you need to judge whether the obtained data is complete based on the TotalNum and RemainNum flags returned in the response packet.

# <span id="page-32-0"></span>Java

Last updated:2020-08-17 17:32:47

To help you use Java to manipulate TcaplusDB tables, we encapsulated the SDK for Java based on RESTful APIs. This document describes how to use RESTful APIs for Java to manipulate TcaplusDB PB tables (based on the protobuf protocol).

# Preparations

# **1. Create a TcaplusDB table**

Create a sample TcaplusDB table game players.proto [. For more information, please see Creating](https://intl.cloud.tencent.com/document/product/1016/32715) Table.

# **2. Create a CVM instance**

- Create a CVM instance to run the SDK demo. We recommend the following configuration: 1 CPU core, 2 GB memory, and CentOS 7. The CVM instance needs to be in the same VPC as that of the TcaplusDB instance.
- Download the installation package of the RESTful API SDK for Java [here](https://intl.cloud.tencent.com/document/product/1016/30285).

# **3. Prepare the Java environment**

The SDK is dependent on Java 1.8 or above. If the OS of the CVM instance is CentOS 7 or above, you can simply run yum install -y java.

# **4. API description**

Currently, the SDK supports eight APIs, which are as detailed below:

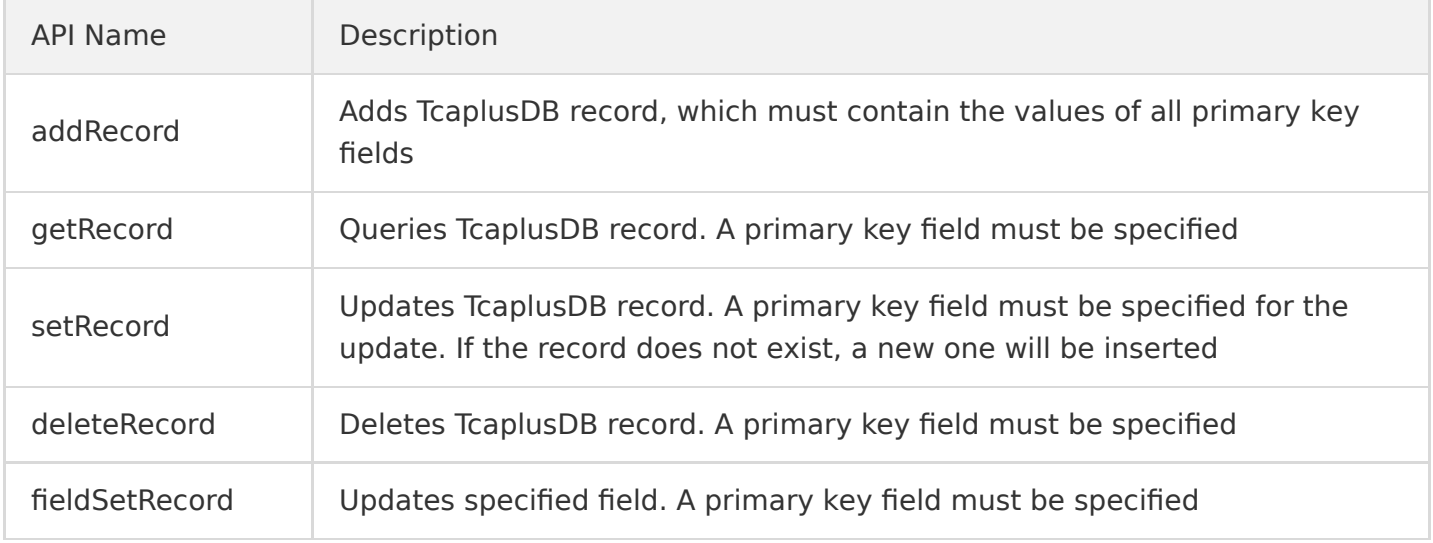

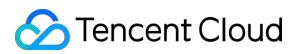

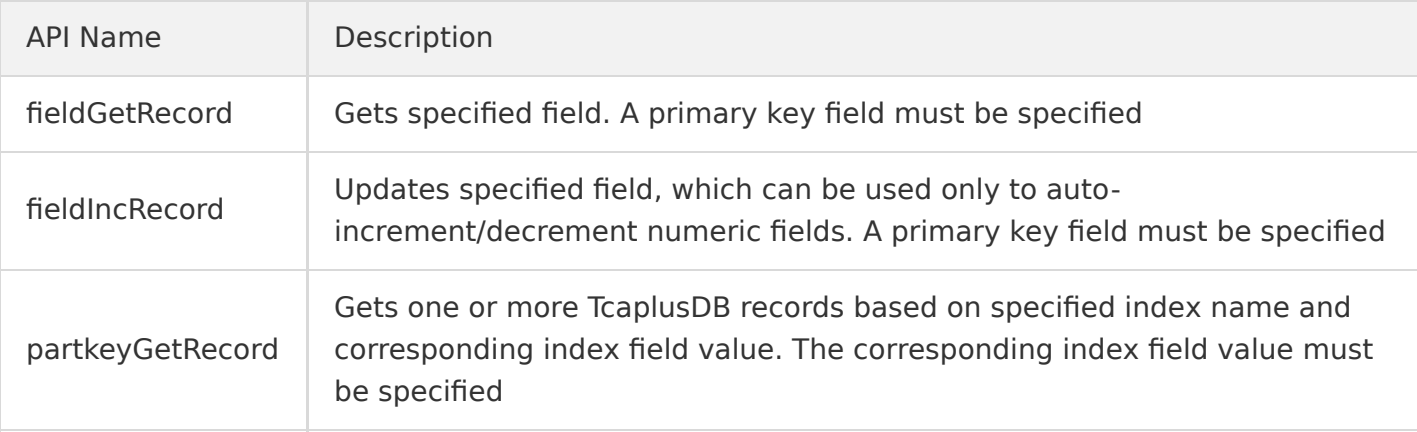

# **Directions**

Upload the entire SDK package tcaplusdb-restapi-java-sdk-1, 0-assembly, zip to the CVM instance directory. For more information, please see [Copying Local File to CVM.](https://intl.cloud.tencent.com/document/product/213/34821) After decompression, the directory name will be tcaplusdb-restapi-java-sdk-1.0 .

### **1. Prepare configuration**

The configuration file is in tcaplusdb-restapi-java-sdk-1.0/conf/config.properties , and its content is as follows:

```
#replace with your table endpoint
endpoint=http://10.xx.xx.16
#replace with your table access id
access_id=60
#replace with your table access password
access_password=Tcaxxx19
#replace with your table group id
table group id=1
#replace with your table name
table_name=game_players
#optional, configure the returning fields for GetRecord API, multiple fields with comma delimeter
get_select_fields=
#required, configure the returing fields for FieldGetRecord API
field_get_select_fields=game_server_id,is_online
#optional, configure the returning fields for PartkeyGetRecord API
```

```
part_key_get_select_fields=game_server_id,is_online
```
#required, configure the updating fields for FieldSetRecord API field\_set\_fields=game\_server\_id,pay.amount

#required, configure the index keys for PartkeyGetRecord API part\_key\_index\_keys=player\_id,player\_name

#required, configure the index name for PartkeyGetRecord API part\_key\_index\_name=index\_1

#optional, configure the limit number of records per request to return for PartkeyGetRecord API, value range:  $>0$ part key limit =  $10$ 

#optional, configure the offset position to return for PartkeyGetRecord API, value range:  $>=0$  $part\_key\_offset = 0$ 

# **2. Prepare data**

The demo provides separately prepared testing data for each RESTful API, which is stored in the tcaplusdb-restapi-java-sdk-1.0/conf directory as JSON files.

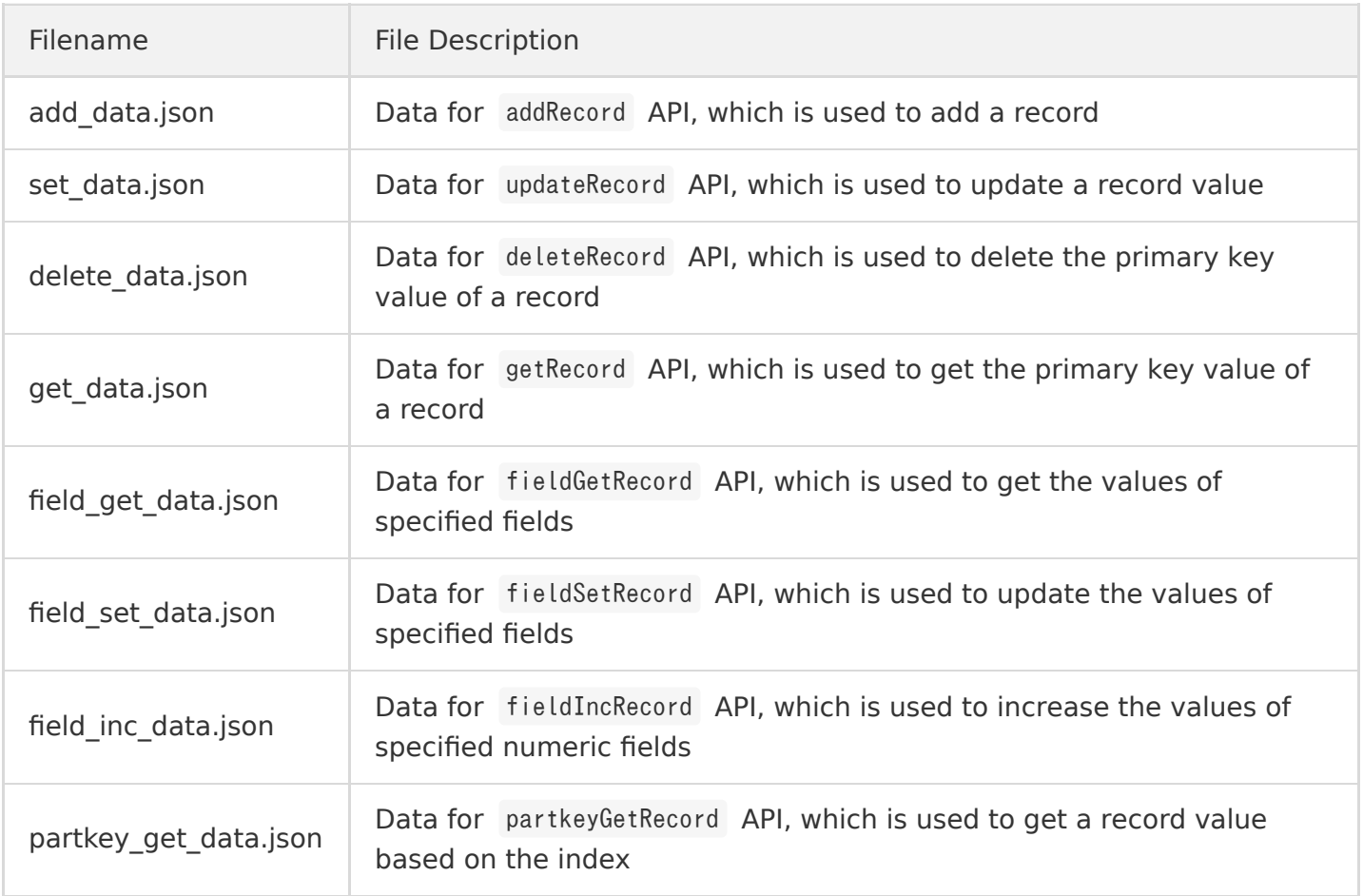

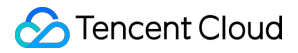

# **3. Execute the script**

The main execution scripts are in tcaplusdb-restapi-java-sdk-1.0/bin/run.sh and can be run as follows:

# Add a record sh bin/run.sh add # Get a record sh bin/run.sh get # Update a record sh bin/run.sh set # Delete a record sh bin/run.sh delete # Update specified fields sh bin/run.sh field set # Get specified fields sh bin/run.sh field get # Update the values of specified fields (in numeric type) sh bin/ $run$ , sh field inc # Get a record based on the index sh bin/ $run$  sh partkey get

# API Data Description

# **addRecord**

This API is used to add a record. The inserted data is in JSON format as shown below:

```
{"player_id":1,"player_name":"test","player_email":"test@email.com", "game_server_id":2,"login_ti
mestamp":[],"logout_timestamp":[],"is_online":true,"pay":{"pay_id":1,"amount":20,"method":3}}
```
### **getRecord**

This API is used to query a record by specifying the primary key field. The data is in JSON format as shown below:

```
{"player_id":1,"player_name":"test","player_email":"test@email.com"}
```
The query API also allows you to specify the list of fields to be returned. The get\_select\_fields configuration item defined in the config.properties configuration file is used to specify the names of the fields to be returned. If it is left empty, all fields of the record will be returned by default; otherwise, the values of the specified fields will be returned.

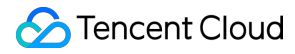

### **setRecord**

This API is used to update a record, and the record to be updated must contain a primary key field. The data is in JSON format as shown below:

```
{"player_id":1,"player_name":"test","player_email":"test@email.com", "game_server_id":2,"login_ti
mestamp":[],"logout_timestamp":[],"is_online":false,"pay":{"pay_id":1,"amount":30,"method":3}}
```
### **deleteRecord**

This API is used to delete a record. The entered data must contain a primary key field. The data is in JSON format as shown below:

{"player\_id":1,"player\_name":"test","player\_email":"test@email.com"}

### **fieldSetRecord**

This API is used to update the values of specified fields. The entered data must contain a primary key field. The data is in JSON format as shown below:

{"player\_id":1,"player\_name":"test","player\_email":"test@email.com", "game\_server\_id":3,"is\_onlin e":false, "login timestamp":[],"logout timestamp":[],"pay":{"pay\_id":1,"amount":40,"method":3}}

At the same time, you need to specify the names of the fields to be updated in the field set fields configuration item defined in the config.properties configuration file. Multiple fields should be separated with commas, and the value **cannot be empty**.

### **fieldGetRecord**

This API is used to get the values of specified fields. The entered data must contain a primary key field. The data is in JSON format as shown below:

{"player\_id":1,"player\_name":"test","player\_email":"test@email.com"}

At the same time, you need to specify the names of the fields to be obtained in the field\_get\_select\_fields configuration item defined in the config.properties configuration file, and the value **cannot be empty**.

#### **fieldIncRecord**

This API is used to update the values of specified fields. Different from the fieldSetRecord API, it can update field values only in numeric type, such as increasing or decreasing a value. The entered data

must contain a primary key field and the numeric fields to be updated. The data is in JSON format as shown below:

```
{"player_id":1,"player_name":"test","player_email":"test@email.com", "pay":{"amount":50}}
```
Suppose the initial value of pay. amount is 100, and the value of the input parameter in the request is 50, then the final value will be 150.

### **partkeyGetRecord**

This API is used to get the corresponding record based on the specified index. Multiple records may be matched, and you can specify the fields to be returned. The entered data must contain an index field. The data is in JSON format as shown below:

```
{"player_id":1,"player_name":"test","player_email":"test@email.com"}
```
At the same time, you need to specify the corresponding index name and index field names in the part key index name and part key index keys configuration items defined in the config.properties configuration file, respectively. **The two configuration items cannot be empty.**

To return specified fields, you can configure part\_key\_get\_select\_fields in the configuration file; otherwise, leave it empty.

For this API, the maximum size of a packet returned by one request is 256 KB, and the limit value is subject to the size of one single record. We recommend you set it as follows:

- If the size of one single record is smaller than 256 KB, you can set limit to 256 KB / **record size**; for example, if the record size is 10 KB, we recommend you set limit to a value between 20 and 25.
- If the size of one single record is greater than or equal to 256 KB, set limit to 1, i.e., only one record will be returned by one request.

In scenarios where limit and offset are set, to get the full data based on the index key, you need to judge whether the obtained data is complete based on the TotalNum and RemainNum flags returned in the response packet.

You can set limit and offset in the following steps:

```
# Step 1. Prepare batch demo data and set the values of `limit` and `offset` as instructed in `co
nf/batch_add_data.json`.
part key limit = 2part key offset = 0# Step 2. Add demo data in batches. Run the `batch_add` command to add three records.
```
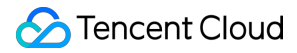

sh bin/run.sh batch add

# Step 3. Call the `partkey get` command, and `partkeyGetRecord` will be executed twice: in the f irst execution, `limit` and `offset` are not set; in the second execution, `limit` and `offset` a re set. Check the differences between the two execution results. sh bin/run.sh partkey\_get

# Step 4. The response data with `limit` and `offset` not set is as follows, which contains four data entries in total:

{"MultiRecords":[{"RecordVersion":3,"Record":{"game\_server\_id":3,"is\_online":true,"player\_email": "test@email.com","player\_id":1,"player\_name":"test"}},{"RecordVersion":1,"Record":{"game\_server\_i d":3,"is\_online":true,"player\_email":"test1@email.com","player\_id":1,"player\_name":"test"}},{"Rec ordVersion":1,"Record":{"game\_server\_id":4,"is\_online":true,"player\_email":"test2@email.com","pla yer\_id":1,"player\_name":"test"}},{"RecordVersion":1,"Record":{"game\_server\_id":5,"is\_online":true ,"player\_email":"test3@email.com","player\_id":1,"player\_name":"test"}}],"TotalNum":4,"RemainNum": 0,"ErrorCode":0,"ErrorMsg":"Succeed"}

# Step 5. The response data with `limit` and `offset` set is as follows, which contains only two data entries subject to the `limit` value:

{"MultiRecords":[{"RecordVersion":3,"Record":{"game\_server\_id":3,"is\_online":true,"player\_email": "test@email.com","player\_id":1,"player\_name":"test"}},{"RecordVersion":1,"Record":{"game\_server\_i d":3,"is\_online":true,"player\_email":"test1@email.com","player\_id":1,"player\_name":"test"}}],"Tot alNum":4,"RemainNum":2,"ErrorCode":0,"ErrorMsg":"Succeed"}

# <span id="page-39-0"></span>PHP

Last updated:2020-08-17 17:32:48

# Preparations

# **1. Create a TcaplusDB table**

Create a sample TcaplusDB table [game\\_players.proto](https://tcaplusdb-sdk-1301716906.cos.ap-shanghai.myqcloud.com/3.36.0.192960/game_players.proto) [. For more information, please see Creating](https://intl.cloud.tencent.com/document/product/1016/32715) Table.

### **2. Create a CVM instance**

- Create a CVM instance to run the SDK demo. We recommend the following configuration: 1 CPU core, 2 GB memory, and CentOS 7. The CVM instance needs to be in the same VPC as that of the TcaplusDB instance.
- Download the installation package of the RESTful API SDK for PHP [here.](https://intl.cloud.tencent.com/document/product/1016/30285)

# **3. Prepare the PHP environment**

PHP is not installed on the new instance. You need to run yum install php to install it on the default version (PHP 5.4.16). The PHP version must be above 5.3.

# **Directions**

# **1. Configuration modification**

All basic configuration items are in config.php in the SDK installation directory, and you need to modify them based on the information of the table applied for.

- Connection configuration: modify parameters such as url , endpoint , table\_group\_id , access id, and access passwd to the corresponding values. For more information on how to get the connection information, please see [Getting Access Point Information](https://intl.cloud.tencent.com/zh/document/product/1016/30276).
- Default data source: all variables in this section are in uppercase. It can be used as the data source of specific API functions in [demo.php](#page-45-0), so the source information can be modified here in a unified manner.

# **2. Call method**

To facilitate the feature testing of individual APIs, all SDK API functions are built as separate programs in TcaplusDB, which correspond to the eight API functions in the demo, and their data sources are managed separately from the program code.

The data sources of all API functions are from two places: default data sources are uniformly stored in config.php , and the own data sources of each API function are stored in the data subdirectory. You can modify a data file to run the corresponding API function, which helps eliminate your need to define data sources in the program code during batch operations. If the data file does not exist, the default data source will be loaded, where all data is organized in the form of list and can be loaded in batches.

Program files in sample can be executed by running a command similar to the one below:

php -f <Specific API function file>

### **3. API functions**

All APIs are encapsulated as functions in demo.php . There are eight API functions in total, all of which can load the data source from the configuration for batch operations. The specific functions are as detailed below:

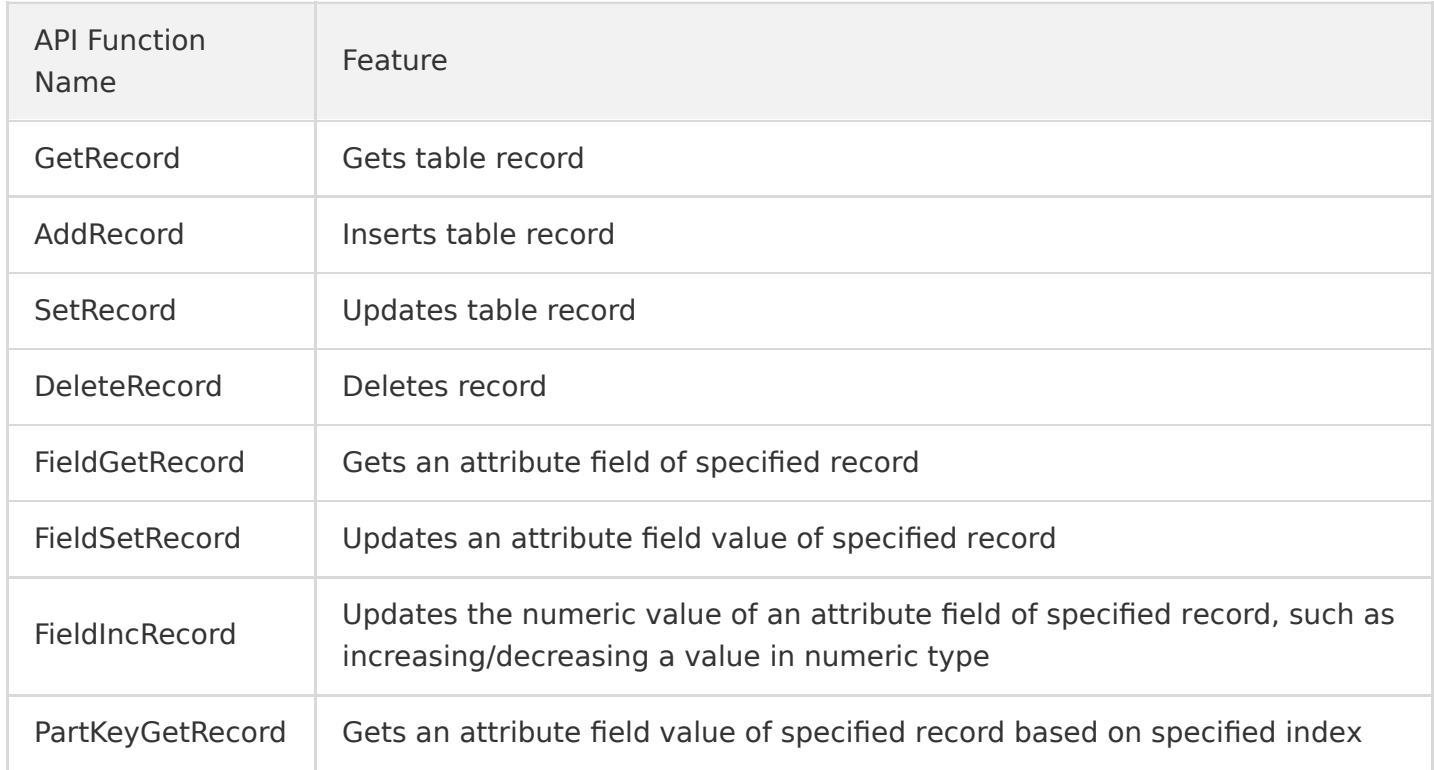

# SDK API List

# **add**

This API is used to insert a record into a table. If the record already exists, an error will be reported.

@param \$table\_group\_id `table\_group\_id` of target table, which is required @param \$table name `table name` of target table, which is required @param \$record Array of target records to be inserted, which is required @param \$ReturnValues Custom value to be returned, which is optional @param \$resultflag Content to be returned in response packet, which is optional. Valid values: 0: the response only contains whether the request succeeded or failed 1: the response contains the same values as the request does 2: the response contains the latest values of all fields of the data that has been modified 3: the response contains the value before the record is modified public function add(\$table group id, \$table name, array \$record, \$ReturnValues = 'TcaplusDB', \$re

#### **get**

sultflag  $= 1$ )

This API is used to query a record based on the primary key. It allows you to specify the list of attributes fields to be returned as detailed in \$params["select"] .

@param \$table\_group\_id Game region ID, which is required @param \$table\_name Table name, which is required @param \$params Required  $\gamma$  \$params\{matter"\) Array of the fields to be queried, which is optional \$params  $[$ "keys" $]$  Primary key field for querying target record, which is required \$params  $\{$ ["limit"\#] Limit on the number of records to be returned, which is optional \$params  $\{[$ "offset"\{I} Offset of the number of records to be returned, which is optional

public function get(\$table\_group\_id, \$table\_name, \$params)

#### **fieldGet**

This API is used to query and return the value of a specified field based on the primary key. You can specify the list of fields as detailed in \$param["select"] , which cannot be empty.

```
@param $table_group_id Game region ID, which is required
@param $table_name Table name, which is required
@param $params Required
\gamma $params\{\mathmark{L} array of the fields to be queried, which is required
\gamma $params\["keys"\] Primary key field for querying target record, which is required
\gamma $params\{["limit"\] Limit on the number of records to be returned, which is optional
\gamma $params\{\math{satast]<sup>"</sup> Offset of the number of records to be returned, which is optional
```
public function fieldGet(\$table\_group\_id, \$table\_name, \$params)

#### **partKeyGet**

This API is used to query and return one or multiple records based on the index defined in the table. It can return the list of specified fields and allow you to use the limit and offset parameters to control the number of records in the returned packet.

```
@param $table_group_id Game region ID, which is required
@param $table_name Table name, which is required
@param $params Required
\gamma $params\{matter"\) Array of the fields to be queried, which is optional
\gamma \gamma index<sup>"*</sup>] Name of the index for query, which is required
\gamma $params\{["keys"\] Primary key field for querying target record, which is required
\gamma \gammae: -1
\gamma $params\{["offset"\] Offset of the number of records to be returned, which is optional
public function partKeyGet($table group id, $table name, $params)
```
For the partkeyGet API, the maximum size of a packet returned by one request is 256 KB, and the limit value is subject to the size of one single record. We recommend you set it as follows:

- If the size of one single record is smaller than 256 KB, you can set limit to 256 KB / **record size**; for example, if the record size is 10 KB, we recommend you set limit to a value between 20 and 25.
- If the size of one single record is greater than or equal to 256 KB, set limit to 1, i.e., only one record will be returned by one request.

The following are sample responses for different limit and offset settings:

# If `limit=-1, offset=0` is set in the request

{"MultiRecords":[{"RecordVersion":1,"Record":{"pay":{"amount":1000,"pay\_id":10101},"player\_email" :"kosh@test.com","player\_id":1,"player\_name":"kosh"}},{"RecordVersion":1,"Record":{"pay":{"amoun t":1000,"pay\_id":10101},"player\_email":"kosh@163.com","player\_id":1,"player\_name":"kosh"}},{"Reco rdVersion":1,"Record":{"pay":{"amount":1000,"pay\_id":10101},"player\_email":"kosh@gmail.com","play er\_id":1,"player\_name":"kosh"}},{"RecordVersion":1,"Record":{"pay":{"amount":1000,"pay\_id":10101 },"player\_email":"kosh@126.com","player\_id":1,"player\_name":"kosh"}}],"TotalNum":4,"RemainNum":0, "ErrorCode":0,"ErrorMsg":"Succeed"}

# If `limit=2, offset=0` is set in the request

{"MultiRecords":[{"RecordVersion":1,"Record":{"pay":{"amount":1000,"pay\_id":10101},"player\_email" :"kosh@test.com","player\_id":1,"player\_name":"kosh"}},{"RecordVersion":1,"Record":{"pay":{"amoun t":1000,"pay\_id":10101},"player\_email":"kosh@163.com","player\_id":1,"player\_name":"kosh"}}],"Tota lNum":4,"RemainNum":2,"ErrorCode":0,"ErrorMsg":"Succeed"}

As shown above, if limit and offset are set, the number of entries in the returned result will be the same as that set in limit .

To get the full index data, you can judge whether the obtained data is complete based on the RemainNum and TotalNum flags returned in the response packet.

#### **set**

This API is used to update or insert a record. If the record already exists, it will be updated; otherwise, it will be inserted.

@param \$table\_group\_id Game region ID, which is required @param \$table\_name Table name, which is required @param \$record Target record to be set, which is required. This operation involves insertion and modification semantics @param \$ReturnValues Check string, which is optional. The server will return the same string @param \$resultflag Content mode in response package, which is optional. Default value: 1. Valid v alues: 0: the response only contains whether the request succeeded or failed 1: the response contains the same values as the request does 2: the response contains the latest values of all fields of the data that has been modified 3: the response contains the value before the record is modified public function set(\$table group id, \$table name, array \$record, \$ReturnValues = 'TcaplusDB', \$re sultflag  $= 1$ )

### **fieldSet**

This API is used to update the value of a specified field based on the primary key. You can specify the field to be updated as detailed in \$field path.

@param \$table\_group\_id Game region ID, which is required @param \$table\_name Table name, which is required @param \$record Target record to be set, which is required. This operation involves insertion and modification semantics @param \$field path Array of field names (paths) to be set, which is required. You can use a dotte d path to specify nested fields @param \$ReturnValues Check string, which is optional. The server will return the same string @param \$resultflag Content mode in response package, which is optional. Default value: 1. Valid v alues: 0: the response only contains whether the request succeeded or failed 1: the response contains the same values as the request does 2: the response contains the latest values of all fields of the data that has been modified 3: the response contains the value before the record is modified public function fieldSet(\$table\_group\_id, \$table\_name, array \$record, \$field\_path, \$ReturnValues = 'TcaplusDB', \$resultflag = 1)

### **fieldInc**

This API is used to update (auto-increment/decrement) the value of a specified numeric field based on the primary key. For example, if the original value of pay.method is 200, the requested value is 50, then the final value will be 250; if the requested value is -50, then the final value will be 150.

#### **Note**:

Auto-decrement only takes effect for signed type such as int32 and int64 .

@param \$table\_group\_id Game region ID, which is required @param \$table\_name Table name, which is required @param \$record Record to be auto-incremented/decremented, which is required. It must contain the primary key, and the target record must be in integer type @param \$ReturnValues Check string, which is optional. The server will return the same string @param \$resultflag Content mode in response package, which is optional. Default value: 1. Valid v alues: 0: the response only contains whether the request succeeded or failed 1: the response contains the same values as the request does 2: the response contains the latest values of all fields of the data that has been modified 3: the response contains the value before the record is modified @param \$dataVersion Version number, which is optional @param \$dataVersionCheck Data version check policy, which is optional. Valid values: 1: data will be written only if the version numbers are the same 2: the version number will not be checked. The client version number will be forcibly set at the storage layer. 3: the version number will not be checked. The version number at the storage layer will be increa sed by 1 each time the write operation is performed. This is the default value

```
public function fieldInc($table group id, $table name, array $record, $ReturnValues = 'TcaplusDB'
, $resultflag = 2, $dataVersion = -1, $dataVersionCheck = 3)
```
#### **delete**

This API is used to delete a record of a specified primary key.

@param \$table\_group\_id Game region ID, which is required @param \$table\_name Table name, which is required @param \$record Array of target records to be deleted, which is required. You only need to set a p rimary key field @param \$ReturnValues Check string, which is optional. The server will return the same string @param \$resultflag Content mode in response package, which is optional. Default value: 1. Valid v alues: 0: the response only contains whether the request succeeded or failed 1: the response contains the same values as the request does

```
2: the response contains the latest values of all fields of the data that has been modified
3: the response contains the value before the record is modified
```

```
public function delete($table_group_id, $table_name, array $record, $ReturnValues = 'TcaplusDB',
$resultflag = 1)
```
# <span id="page-45-0"></span>demo.php Usage

To help you quickly try out TcaplusDB SDK features, all APIs have been encapsulated as eight functions in demo.php . You can run the corresponding function as needed and comment out unneeded ones by running the following command:

php -f "demo.php"

# <span id="page-46-0"></span>Python

Last updated:2020-08-17 17:32:48

This SDK is encapsulated for Python based on RESTful APIs and used to perform CRUD operations on TcaplusDB PB tables.

# **Preparations**

# **1. Create a TcaplusDB table**

Create a sample TcaplusDB table [game\\_players.proto](https://tcaplusdb-sdk-1301716906.cos.ap-shanghai.myqcloud.com/3.36.0.192960/game_players.proto) [. For more information, please see Creating](https://intl.cloud.tencent.com/document/product/1016/32715) Table.

# **2. Create a CVM instance**

- Create a CVM instance to run the SDK demo. We recommend the following configuration: 2 CPU cores, 4 GB memory, and 50 GB disk space. The CVM instance needs to be in the same VPC as that of the TcaplusDB instance.
- Download the installation package of the RESTful API SDK for Python [here](https://intl.cloud.tencent.com/document/product/1016/30285).

# **Directions**

- 1. Specify the endpoint , access\_id , and access\_passwd parameters to create client , which is a TcaplusRestClient object.
- 2. Use the SetTargetTable method of the client object to specify the table to be accessed.
- 3. Call an API function to send a data access request.

```
# Create a `TcaplusRestClient` object
#endpoint: restful API, such as http://x.x.x.x:80
client = TcaplusRestClient(endpoint, access id, access passwd)
# Use `SetTargetTable` to specify the table to be accessed
client.SetTargetTable(table_group_id=1, table_name='game_players') 
# Send a data access request. The following uses `AddRecord` as an example:
record = {'player_id': 10805514, 'player_name': 'Calvin', 'player_email': 'calvin@test.com', 
'game_server_id': 10,
'login_timestamp': ['2019-12-12 15:00:00'], 'logout_timestamp': ['2019-12-12 16:00:00'], 'is_o
nline': False, 'pay': {'pay_id': 10101, 'amount': 1000, 'method': 1}}
status, resp = client.AddRecord(record, custom headers=None, return values=None, table group i
d=None, table name=None)
```
4. After using the SetTargetTable method to specify the target table, you can use the GetTargetTable method to get it.

table group id, table name = client. GetTargetTable()

You can also use the table group id and table name parameters of the API to directly specify the target table. This method will not change the target table set in the SetTargetTable function.

```
status, resp = client.AddRecord(record, custom headers=None, return values=None, table group i
d=1, table_name='game_players')
```
# API List

### **GetRecord**

This API is used to query a table record based on a primary key field. One record will be returned at a time.

@param keys Dictionary of primary key fields for querying target record, which is required @param select fields Array of non-primary key field names to be returned, which is optional. You can use a dotted path to specify nested fields @param custom headers HTTP header to be specified, which is optional @param table group id ID of the cluster table group where the table resides, which is optional @param table name `table name` of target table, which is optional

def GetRecord(self, keys, select fields=[], custom headers=None, table group id=None, table name= None)

### **AddRecord**

This API is used to insert a record into a table. If the record already exists, an error will be reported.

@param record JSON object of the target record to be inserted, which is required @param custom\_headers HTTP header to be specified, which is optional @param table\_group\_id ID of the cluster table group where the table resides, which is optional @param table name `table name` of target table, which is optional

def AddRecord(self, record, custom\_headers=None, return\_values=None, table\_group\_id=None, table\_n ame=None)

#### **SetRecord**

This API is used to update or insert a record based on the primary key. If the record already exists, its value will be updated; otherwise, it will be inserted.

@param record JSON object of the target record to be set, which is required. This operation invol ves insertion and modification semantics @param custom\_headers HTTP header to be specified, which is optional @param table\_group\_id ID of the cluster table group where the table resides, which is optional @param table name `table name` of target table, which is optional

def SetRecord(self, record, custom headers=None, return values=None, table group id=None, table n ame=None)

### **DeleteRecord**

This API is used to delete a record based on the primary key.

@param record JSON object of the target record to be deleted, which is required. You only need to set a primary key field @param custom headers HTTP header to be specified, which is optional @param table group id ID of the cluster table group where the table resides, which is optional @param table name `table name` of target table, which is optional

def DeleteRecord(self, record, custom headers=None, return values=None, table group id=None, tabl e\_name=None)

### **FieldGetRecord**

This API is used to get the values of specified fields based on the primary key. You need to specify the list of the fields to be returned (which must be non-primary key fields). You can use a dotted value to represent nested fields, i.e., pay.amount .

@param keys Dictionary of primary key fields for querying target record, which is required @param select fields Array of non-primary key field names to be returned, which is required. You can use a dotted path to specify nested fields @param custom headers HTTP header to be specified, which is optional @param table\_group\_id ID of the cluster table group where the table resides, which is optional @param table\_name `table\_name` of target table, which is optional

def FieldGetRecord(self, keys, select\_fields, custom\_headers=None, table\_group\_id=None, table\_nam e=None)

### **FieldSetRecord**

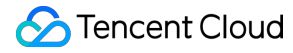

This API is used to update the values of specified fields based on the primary key. You need to specify the list of the fields to be updated (which must be non-primary key fields). You can use a dotted value to represent nested fields, i.e., pay.amount .

@param record JSON object of the target record to be set, which is required. This operation invol ves insertion and modification semantics @param field path Array of field names (paths) to be set, which is required. You can use a dotted path to specify nested fields @param custom headers HTTP header to be specified, which is optional @param table group id ID of the cluster table group where the table resides, which is optional @param table\_name `table\_name` of target table, which is optional

def FieldSetRecord(self, record, field path, custom headers=None, return values=None, table group \_id=None, table\_name=None)

#### **FieldIncRecord**

This API is used to update (auto-increment/decrement) the value of a specified numeric field based on the primary key. For example, if the original value of pay.method is 200, the requested value is 50, then the final value will be 250; if the requested value is -50, then the final value will be 150.

#### **Note**:

To auto-decrement, the type of the target field passed into the request must be a signed numeric, such as int32 or int64 .

@param record Record to be auto-incremented/decremented, which is required. It must contain the p rimary key, and the target record must be in integer type @param custom\_headers HTTP header to be specified, which is optional @param table\_group\_id ID of the cluster table group where the table resides, which is optional @param table\_name `table\_name` of target table, which is optional

def FieldIncRecord(self, record, custom headers=None, return values=None, table group id=None, ta ble name=None)

#### **PartkeyGetRecord**

This API is used to query data based on the index defined in the table and return one or multiple records matching the index keys. It can return the list of specified fields and allow you to specify limit and offset to control the size of the packet returned by each request.

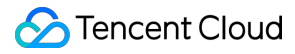

@param index\_keys Dictionary of index keys for querying target record, which is required @param index name Name of the index for query, which is required @param select fields Array of non-primary key field names to be returned, which is optional. You can use a dotted path to specify nested fields @param custom headers HTTP header to be specified, which is optional @param table group id ID of the cluster table group where the table resides, which is optional @param table\_name `table\_name` of target table, which is optional @param limit Maximum number of records to be returned, which is optional @param offset Initial offset of the number of records to be returned, which is optional

def PartkeyGetRecord(self, index keys, index name, select fields=[], custom headers=None, table g roup\_id=None, table\_name=None, limit=None, offset=None)

For this API, the maximum size of a packet returned by one request is 256 KB, and the limit value is subject to the size of one single record. We recommend you set it as follows:

- If the size of one single record is smaller than 256 KB, you can set limit to 256 KB / **record size**; for example, if the record size is 10 KB, we recommend you set limit to a value between 20 and 25.
- If the size of one single record is greater than or equal to 256 KB, set limit to 1, i.e., only one record will be returned by one request.

The following are the response packets returned with and without limit and offset parameters set, respectively:

```
# Index key settings
{'player_id': 39775502, 'player_name': 'Sara'}
```
# The response packet will be as follows if `limit` and `offset` are not set in the request: {u'ErrorCode': 0, u'ErrorMsg': u'Succeed', u'MultiRecords': [{u'RecordVersion': 1, u'Record': { u'logout\_timestamp': [u'2019-12-12 16:00:00'], u'player\_name': u'Sara', u'login\_timestamp': [u'20 19-12-12 15:00:00'], u'pay': {u'amount': 100, u'pay\_id': 1, u'method': 1}, u'game\_server\_id': 1, u'player\_email': u'sara@test.com', u'is\_online': True, u'player\_id': 39775502}}, {u'RecordVersio n': 1, u'Record': {u'logout\_timestamp': [u'2019-12-12 16:10:00'], u'player\_name': u'Sara', u'logi n\_timestamp': [u'2019-12-12 15:10:00'], u'pay': {u'amount': 200, u'pay\_id': 2}, u'game\_server\_id' : 2, u'player\_email': u'sara@163.com', u'is\_online': True, u'player\_id': 39775502}}, {u'RecordVer sion': 1, u'Record': {u'logout\_timestamp': [u'2019-12-12 16:20:00'], u'player\_name': u'Sara', u'l ogin\_timestamp': [u'2019-12-12 15:20:00'], u'pay': {u'amount': 300, u'pay\_id': 3, u'method': 1}, u'game\_server\_id': 3, u'player\_email': u'sara@gmail.com', u'is\_online': True, u'player\_id': 39775 502}}], u'RemainNum': 0, u'TotalNum': 3}

# The response packet will be as follows if `limit` and `offset` are set in the request and `limi t` is set to 2:

{u'ErrorCode': 0, u'ErrorMsg': u'Succeed', u'MultiRecords': [{u'RecordVersion': 1, u'Record': { u'logout\_timestamp': [u'2019-12-12 16:00:00'], u'player\_name': u'Sara', u'login\_timestamp': [u'20 19-12-12 15:00:00'], u'pay': {u'amount': 100, u'pay\_id': 1, u'method': 1}, u'game\_server\_id': 1, u'player\_email': u'sara@test.com', u'is\_online': True, u'player\_id': 39775502}}, {u'RecordVersio n': 1, u'Record': {u'logout\_timestamp': [u'2019-12-12 16:10:00'], u'player\_name': u'Sara', u'logi n\_timestamp': [u'2019-12-12 15:10:00'], u'pay': {u'amount': 200, u'pay\_id': 2}, u'game\_server\_id' : 2, u'player\_email': u'sara@163.com', u'is\_online': True, u'player\_id': 39775502}}], u'RemainNu m': 1, u'TotalNum': 3}

As shown above, if limit and offset are set, the number of entries in the returned result will be the same as that set in limit .

To get the full index data, you can judge whether the obtained data is complete based on the RemainNum and TotalNum flags returned in the response packet.

# <span id="page-52-0"></span>Downloading RESTful API Samples in Multiple Languages

Last updated:2021-01-04 14:35:23

# RESTful SDK Download for Various Languages

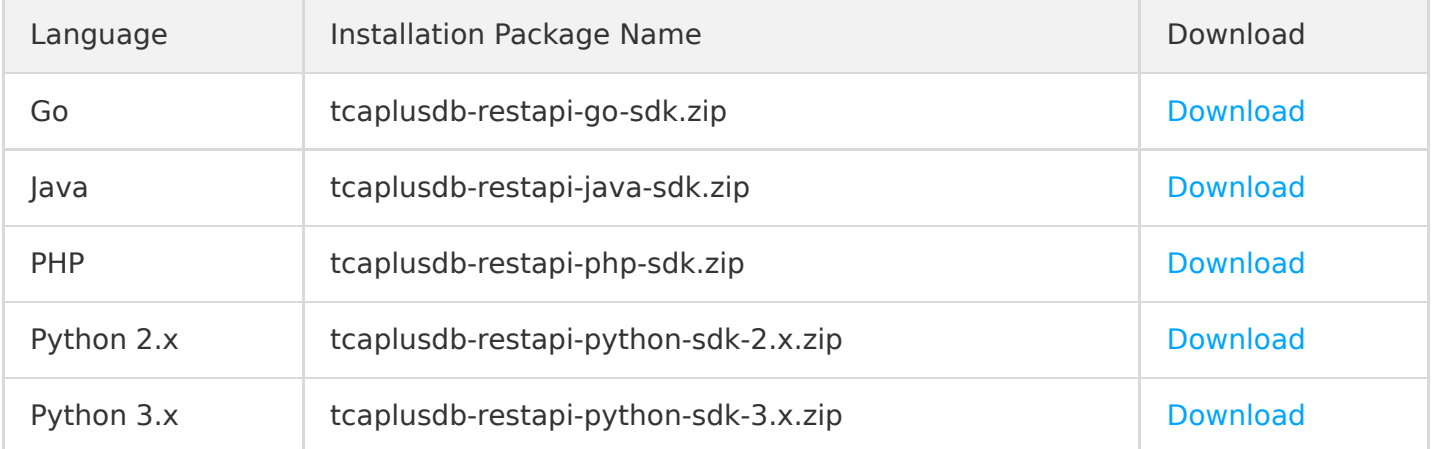